Agendia NV.

Consignes d'utilisation du kit de diagnostic in vitro du risque de récidive du cancer du sein et de sous-typage moléculaire MammaPrint® BluePrint® et du logiciel ADAPT

*Séquençage ciblé d'ARN à partir de sections de tissu fixé au formaldéhyde et inclus en paraffine pour évaluer le risque de récidive du cancer du sein et déterminer le sous-typage moléculaire*

# Table des matières

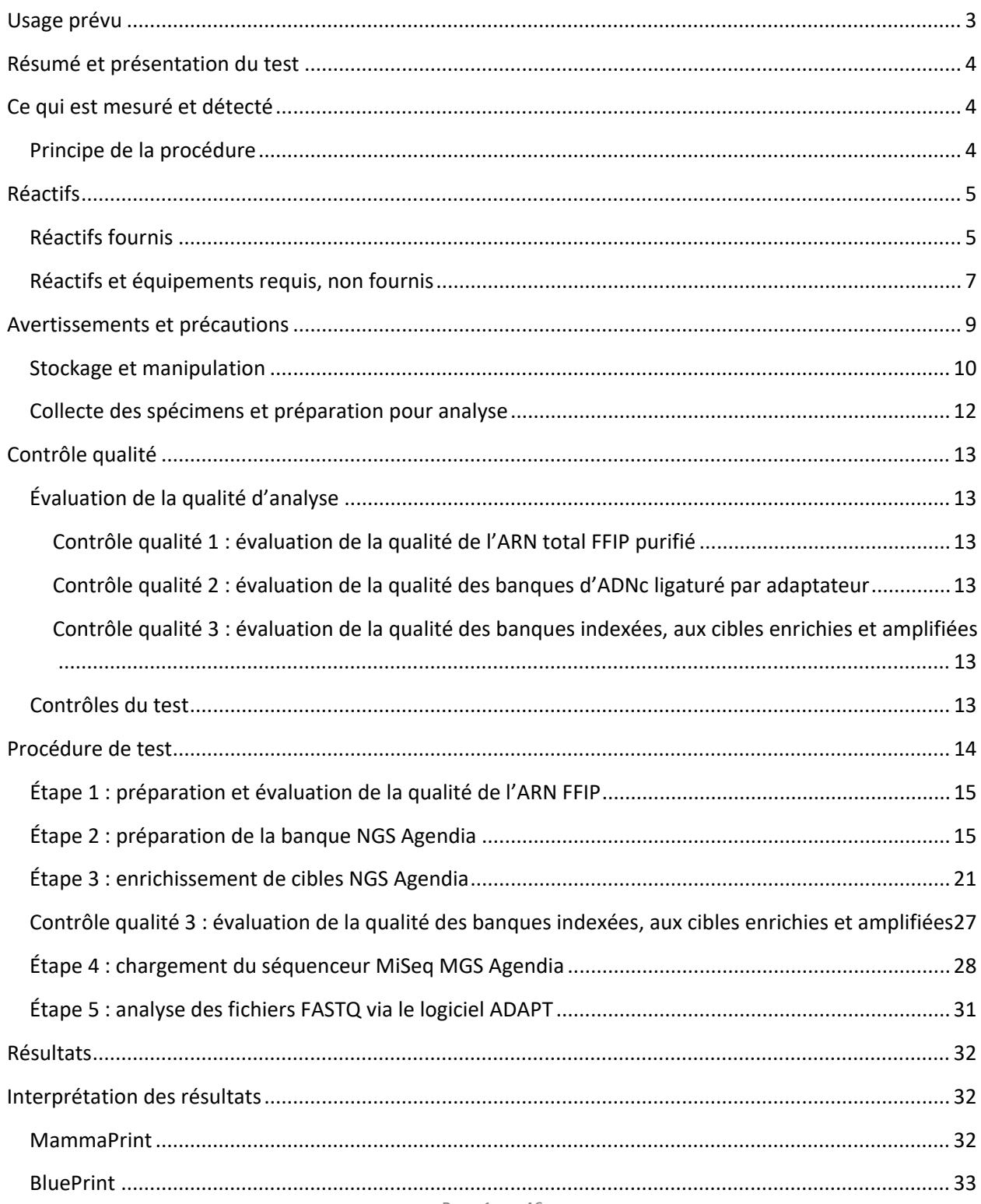

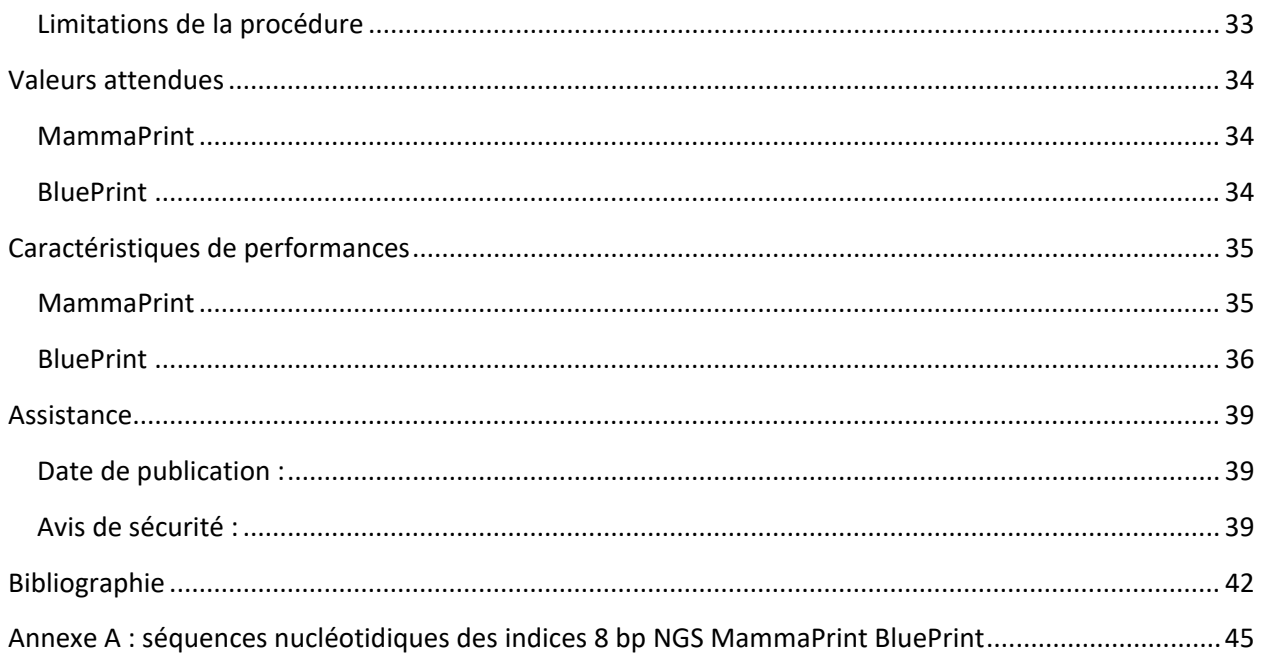

Kit de diagnostic in vitro du risque de récidive du cancer du sein et de sous-typage moléculaire MammaPrint® BluePrint®

## Utilisateurs prévus

#### **Usage réservé aux laboratoires professionnels**

Avant d'effectuer régulièrement le test, les laboratoires doivent suivre le programme d'intégration et de formation d'Agendia. Une fois le programme correctement suivi, un certificat sera émis.

#### **LISEZ ATTENTIVEMENT TOUTES LES CONSIGNES AVANT UTILISATION.**

## <span id="page-3-0"></span>Usage prévu

Le kit de diagnostic in vitro du risque de récidive du cancer du sein et de sous-typage moléculaire MammaPrint BluePrint est un test qualitatif non automatisé de diagnostic in vitro, dont l'usage est réservé aux laboratoires cliniques, qui utilise une technologie d'enrichissement de cibles pour le séquençage de nouvelle génération (NGS) afin d'analyser l'expression génique sur des échantillons de tissu cancéreux du sein fixé au formaldéhyde et inclus en paraffine (FFIP) pour évaluer le risque de métastase à distance et déterminer le sous-type moléculaire. Ce dispositif est réservé à un usage professionnel.

Le test MammaPrint sur 70 gènes a pour but de différencier les patientes qui présentent un risque élevé de développer des métastases à distance dans les cinq ans qui suivent le diagnostic de celles dont le risque de métastases est bas [1] [2] [3]. Le test BluePrint sur 80 gènes a pour but d'évaluer le sous-type moléculaire du cancer du sein et de déterminer si les tumeurs sont de type luminal, HER2 ou basal [4].

Le kit MammaPrint et BluePrint est réalisé sur des patientes atteintes d'un cancer du sein de niveau I ou II, avec des ganglions lymphatiques négatifs ou avec trois ganglions lymphatiques positifs maximum, dont la taille de la tumeur est inférieure ou égale à 5 cm, et sur des patientes atteintes d'un cancer du sein de niveau III. Le résultat du test MammaPrint peut uniquement être utilisé par les médecins en tant que marqueur pronostique, parallèlement à d'autres facteurs clinicopathologiques [5]. Le kit MammaPrint BluePrint est exécuté sur le système séquenceur Illumina® MiSeq® et les résultats sont analysés à l'aide du logiciel ADAPT (Agendia Data Analysis Pipeline Tool).

# <span id="page-4-0"></span>Résumé et présentation du test

### <span id="page-4-1"></span>Ce qui est mesuré et détecté

Le kit MammaPrint BluePrint indique le risque (faible ou élevé) de récidive de la maladie et détermine le sous-type moléculaire d'une tumeur de manière individualisée.

MammaPrint détermine l'activité de 70 gènes dans un échantillon de tumeur, ce qui permet d'obtenir un profil d'expression (ou empreinte) de la tumeur. Le profil d'expression génique est utilisé pour calculer, à l'aide d'un algorithme exclusif, l'indice MammaPrint (IMP), qui indique le profil pronostique de risque de récidive du cancer du sein.

BluePrint détermine l'activité de 80 gènes dans un échantillon de tumeur, ce qui permet d'obtenir trois profils d'expression. Les trois profils d'expression génique sont utilisés pour calculer, à l'aide d'un algorithme exclusif, les indices BluePrint, qui permettent de déterminer le sous-type moléculaire de l'échantillon : luminal, HER2 ou basal. Les gènes et algorithmes de notation utilisés pour le kit MammaPrint BluePrint sont identiques à ceux utilisés pour les tests MammaPrint et BluePrint effectués dans le Diagnostic Service Laboratory d'Agendia, sur un microréseau ( [1] [2] [3] [6] [7] [8]).

# <span id="page-4-2"></span>Principe de la procédure

Le kit MammaPrint BluePrint Kit est un procédé de laboratoire non automatisé qui utilise le séquençage de captures pour déterminer l'expression génique dans l'ARN isolé à partir de tissu FFIP avec une teneur en cellules tumorales d'au moins 30 %.

Le kit permet de préparer des banques NGS ciblées à partir de l'ARN FFIP en utilisant le système d'enrichissement de cibles ARN Agilent SureSelect<sup>XT</sup> en l'absence d'étape de déplétion ribosomique. Le flux de travail basé sur l'enrichissement de cibles utilise des appâts d'ARNc biotinylé ultra-long (120 bases) pour capturer les gènes MammaPrint et BluePrint et les enrichir à partir d'une banque de fragments génomiques NGS. Les données relatives au nombre de lectures, générées à partir du résultat du séquençage (au format FASTQ), sont utilisées pour évaluer les niveaux d'expression des profils MammaPrint et BluePrint et pour exprimer les résultats du test.

Le résultat du séquençage est transférée de manière sécurisée via le portail Web d'Agendia et l'analyse est effectuée à l'aide du logiciel ADAPT (Agendia Data Analysis Pipeline Tool). Le résultat du test MammaPrint inclut l'indice IMP sur une échelle de -1 000 à +1 000 et détermine le profil pronostique de l'échantillon : faible risque (IMP supérieur à +0) ou haut risque (IMP égal ou inférieur à 0). Le résultat du test BluePrint inclut trois indices BluePrint, l'indice le plus élevé détermine le sous-type moléculaire de l'échantillon.

# <span id="page-5-0"></span>Réactifs

## <span id="page-5-1"></span>Réactifs fournis

Le catalogue 931280 a été configuré pour un maximum de 16 réactions.

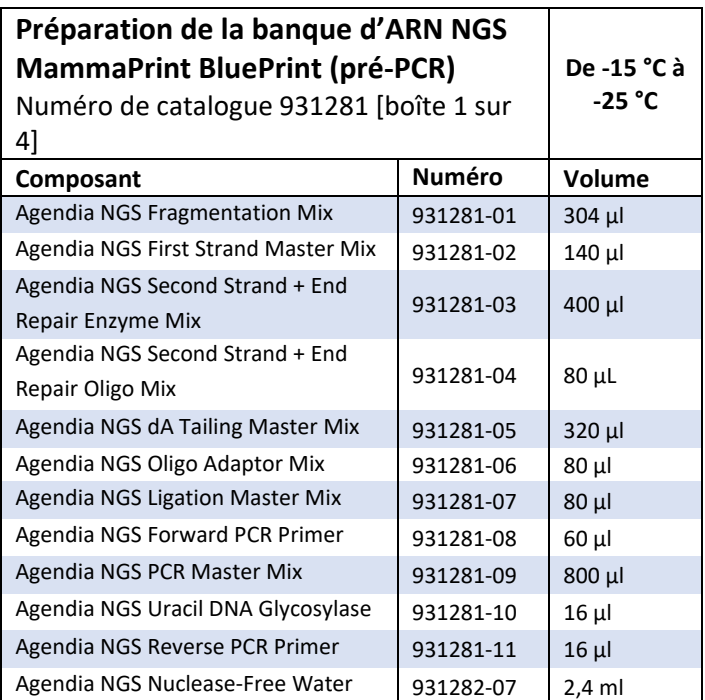

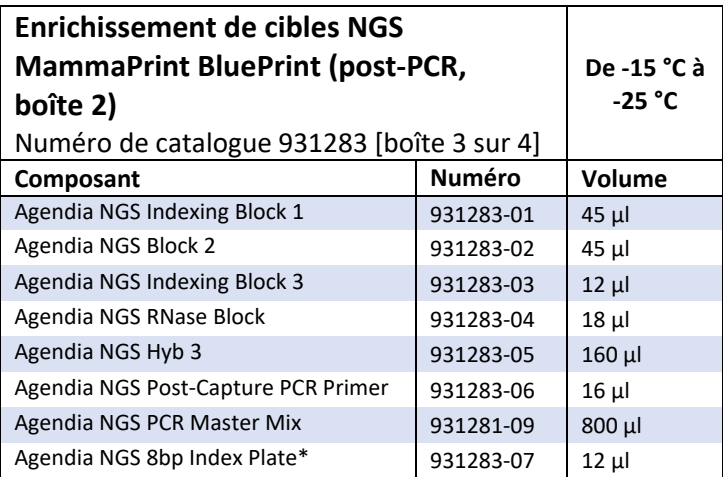

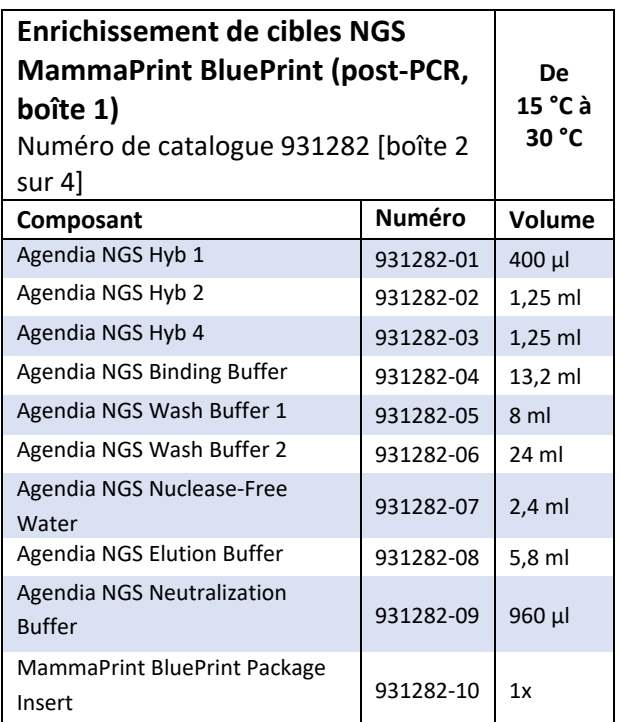

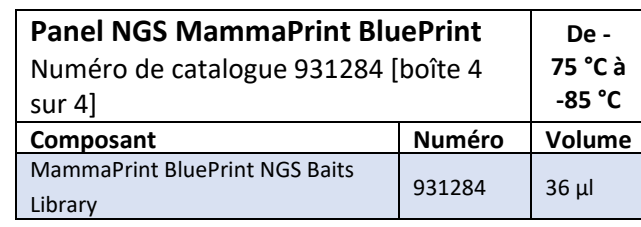

\* Des séquences d'indices sont disponibles en Annexe A : séquences nucléotidiques des indices NGS MammaPrint BluePrint.

# <span id="page-7-0"></span>Réactifs et équipements requis, non fournis

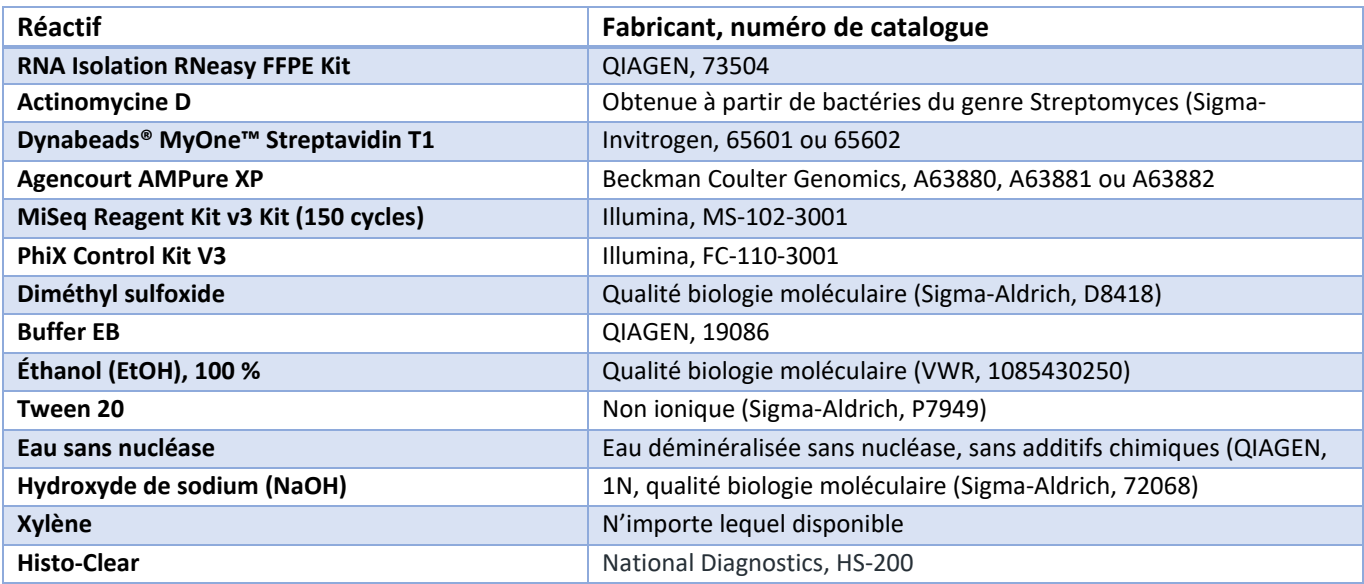

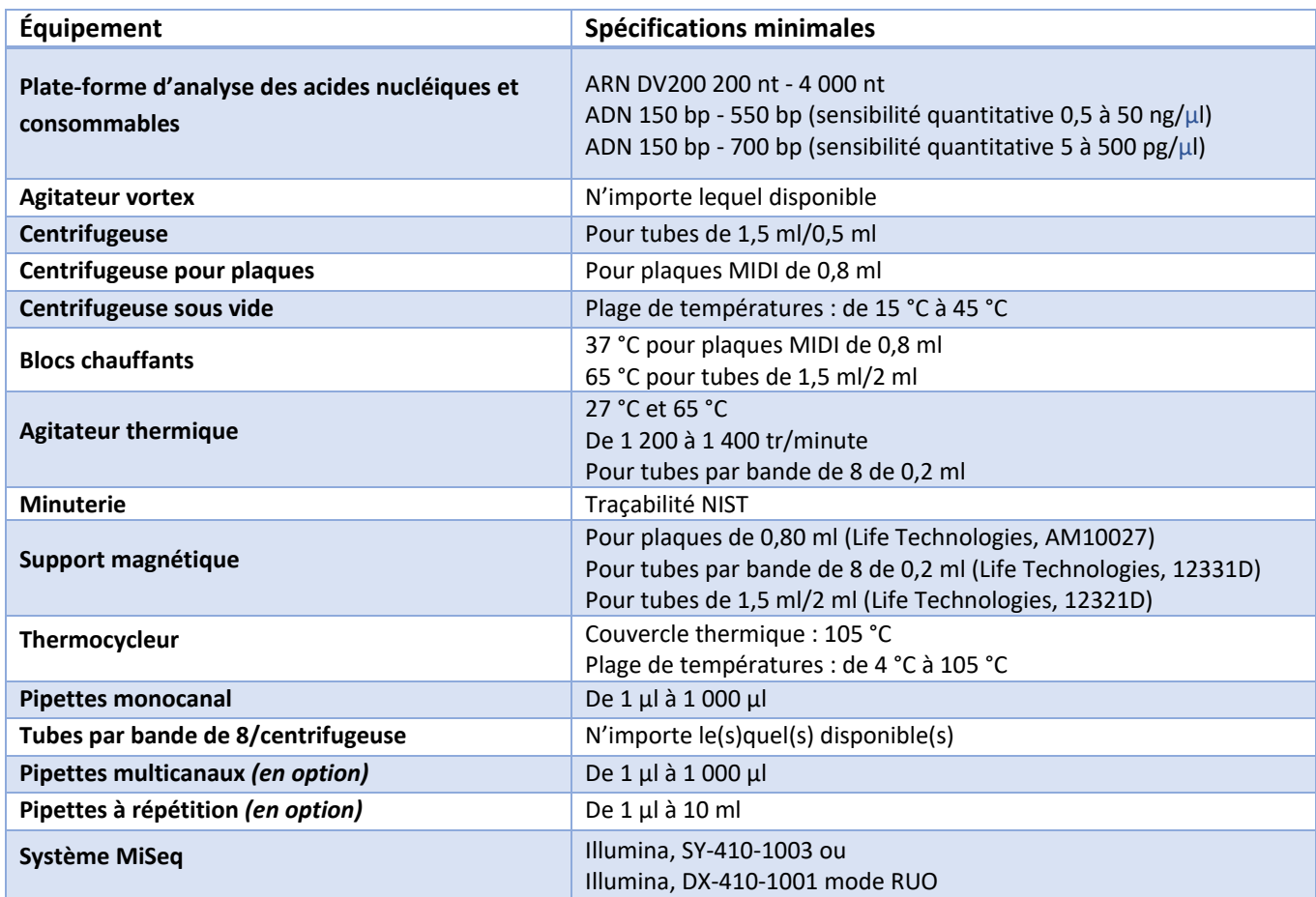

\*Remarque : l'utilisation des réactifs et équipements généraux répertoriés ci-dessus en association avec le kit NGS MammaPrint BluePrint a été validée par Agendia. Ces validations ont démontré que l'association de ces réactifs et équipements généraux et du kit est sûre et performante (reportez-vous à la section Caractéristiques de performances).

# <span id="page-9-0"></span>Avertissements et précautions

- Pour l'utilisation dans le cadre de diagnostics *in vitro*.
- Ce dispositif est réservé à l'usage de laboratoires professionnels, formés et certifiés par Agendia.
- Les résultats fournis par le kit de diagnostic in vitro du risque de récidive du cancer du sein et de sous-typage moléculaire MammaPrint BluePrint peuvent uniquement être utilisés par les médecins en tant que marqueur pronostique, parallèlement à des facteurs clinicopathologiques standard. Le test n'est pas conçu pour déterminer l'issue de la maladie, ni pour prédire ou déduire la réponse de chaque patiente au traitement.
- Le dispositif doit être utilisé avec des échantillons de tissu cancéreux du sein fixé au formaldéhyde et inclus en paraffine (FFIP).
- N'utilisez pas le contenu du kit au-delà de la date d'expiration imprimée sur la partie extérieure de la boîte.
- N'intervertissez pas les composants de test de différents lots de kits. Notez que les lots de kits sont identifiés sur l'étiquette extérieure de la boîte.
- Stockez les composants du kit aux températures spécifiées dans les zones de préamplification et de post-amplification indiquées.
- Pour obtenir des résultats corrects, vous devez suivre à la lettre les consignes de la procédure de test. Le non-respect des consignes, les modifications apportées aux consignes du système de test ou l'utilisation de réactifs, d'instruments ou d'outils d'analyse et de création de rapports non recommandés par Agendia peuvent invalider les résultats du test. Le non-respect des consignes de déparaffinage, d'isolement d'ARN, d'enrichissement de cibles et de séquençage peut invalider les résultats du test.
- Le pourcentage de cellules tumorales invasives doit être d'au moins 30 % comme requis pour obtenir des résultats valables.
- Des processus d'identification de tissus/d'échantillons adaptés aux laboratoires sont mis en place pour garantir l'intégrité des échantillons.
- Un ARN inadapté ou de mauvaise qualité peut entraîner des résultats incorrects.
- Demandez une formation spécifique ou des conseils si vous n'avez pas d'expérience dans le domaine des procédures d'isolement d'ARN ou de séquençage de nouvelle génération.
- REMARQUE : le réactif Agendia NGS Hyb 1 et le composant Agendia NGS Neutralization Buffer contiennent des matières potentiellement dangereuses et provoquent de graves irritations oculaires et cutanées. Portez des gants, une tenue, une visière et des lunettes de protection. Lavez-vous bien les mains après manipulation. EN CAS DE CONTACT AVEC LES YEUX : rincez bien à l'eau pendant plusieurs minutes. Retirez les lentilles de contact si vous en portez et si vous pouvez le faire facilement. Continuez à rincer.
- Utilisez les consignes de laboratoire habituelles. Ne pipetez pas à la bouche. Ne mangez, ne buvez et ne fumez pas dans les zones de travail indiquées du laboratoire. Portez des gants jetables et une blouse lors de la manipulation de spécimens et de réactifs de test. Lavez-vous bien les mains après manipulation de spécimens et de réactifs de test.

• L'actinomycine D est obtenue sous forme de solide, préparée à une concentration de 4  $\mu$ g/μl dans du diméthylsulfoxyde et stockée dans des aliquots à usage unique de 3 μl à –20 °C et à l'abri de la lumière. Les aliquots peuvent être stockés pendant un an maximum avant utilisation. La concentration de 4 μg/μl d'actinomycine D dans du diméthylsulfoxyde est diluée avec de l'eau, immédiatement avant utilisation, de manière à obtenir une concentration finale de 120 ng/μl d'actinomycine D.

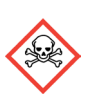

• REMARQUE : l'actinomycine D utilisée à l'étape 2 de la procédure est dangereuse. Toxicité aiguë : orale, dermale et inhalation.

• Portez des équipements de protection individuelle (EPI) adaptés lorsque vous travaillez dans le laboratoire.

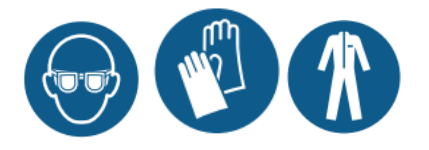

## <span id="page-10-0"></span>Stockage et manipulation

Le contenu du kit est stable jusqu'à la date d'expiration imprimée sur l'étiquette extérieure de la boîte.

Les boîtes doivent être conservées aux températures suivantes :

- o Boîtes 1 et 3 : entre -15 °C et -25 °C
- o Boîte 2 : entre 15 °C et 30 °C. À conserver à l'abri de la lumière directe du soleil.
- o Boîte 4 : entre -75 °C et -85 °C

Le dispositif peut être utilisé pour un maximum de 16 réactions. Les réactifs sont stables pendant cinq cycles de congélation/décongélation maximum avant la date d'expiration indiquée sur la boîte.

Le test doit être effectué en laboratoire, à température ambiante (entre 15 °C et 25 °C).

Avant utiliser, mélangez bien au vortex et assurez-vous visuellement de l'absence de précipités.

Veillez à préparer du NaOH 0,2 N frais chaque jour. Il reste stable pendant 12 heures maximum lorsqu'il est stocké à température ambiante.

Préparez de l'éthanol à 70 % frais chaque jour.

Respectez les pratiques d'excellence suivantes lors de la manipulation de billes PCR Clean-Up AMPure XP Beads et Library Streptavidin Beads :

o Les billes PCR Clean-Up AMPure XP Beads ne doivent jamais être congelées.

- o Laissez les billes AMPure XP Beads à température ambiante pendant au moins 30 minutes avant utilisation.
- o Juste avant utilisation, mélangez les billes au vortex jusqu'à ce qu'elles soient bien en suspension et qu'une couleur homogène apparaisse.
- o Mélangez bien l'échantillon une fois les billes Streptavidin ajoutées en remplissant et en vidant une pipette dix fois.
- o Incubez le mélange billes/échantillon à température ambiante pendant toute la durée indiquée.

La contamination PCR peut entraîner des résultats incorrects et non fiables. Pour éviter la contamination, veillez à ce que les zones de pré-amplification et de post-amplification disposent d'équipements dédiés (pipettes, embouts de pipettes, agitateur vortex et centrifugeuse).

Évitez la contamination croisée. Utilisez des embouts de pipettes frais entre chaque échantillon et chaque réactif. Mélangez les échantillons à l'aide d'une pipette et centrifugez la plaque lorsque cela est indiqué. Sauf mention contraire, ne mélangez pas les plaques au vortex. Utilisez des embouts qui résistent aux aérosols afin de réduire le risque de transfert de produit d'amplification et de contamination croisée entre les échantillons.

### Traitement des déchets

Traitez les réactifs utilisés comme des déchets chimiques et mettez-les au rebut conformément aux législations et réglementations régionales, nationales et locales applicables. Pour obtenir des informations au sujet de l'environnement, de la santé et de la sécurité, reportez-vous aux fiches de données de sécurité (FDS) disponibles sou[s www.agendia.com/diagnostic-products.](http://www.agendia.com/diagnostic-products)

Le dispositif n'inclut pas de tissus, de cellules ou de substances d'origine animale, humaine ou microbienne.

# <span id="page-12-0"></span>Collecte des spécimens et préparation pour analyse

La manipulation des tissus avant fixation doit être gérée conformément au protocole du laboratoire professionnel.

Sélectionnez le bloc tumoral de tissu cancéreux du sein FFIP pour chaque spécimen à traiter en utilisant un échantillon de tissu contenant la plus grande quantité de carcinome invasif et cohérent sur le plan morphologique avec le diagnostic émis. Le bloc tumoral FFIP sélectionné ne doit pas dater de plus de cinq ans. Veillez à ce que l'échantillon soit identifié de manière unique tout au long du processus.

Le stockage de l'échantillon FFIP doit être effectué conformément au protocole du laboratoire professionnel.

Pour chaque bloc de tissu, dix lames de 5 µm doivent ensuite être sectionnées avec une section sérielle de 5 μm sur chaque lame. Nous vous recommandons d'utiliser des lames chargées afin de réduire le risque que les sections tombent de la lame. Une lame sera utilisée pour la coloration à l'hématoxyline et à l'éosine (coloration HE) afin de déterminer le pourcentage de cellules tumorales, les autres lames peuvent être toutes et en partie utilisées pour l'isolement d'ARN selon la taille du tissu. Le déparaffinage doit être effectué avec du xylène ou de l'Histo-Clear<sup>[1](#page-12-1)</sup>.

Le pourcentage de cellules tumorales invasives doit être d'au moins 30 % comme requis pour obtenir des résultats valables. Lorsque cela est nécessaire et possible, une macrodissection peut être effectuée pour éviter de grandes zones de carcinome, de nécrose, de tissu adipeux, de stroma et/ou d'hémorragie *in-situ*, ces zones réduiront en effet le pourcentage total de cellules tumorales invasives.

<span id="page-12-1"></span><sup>&</sup>lt;sup>1</sup> L'Histo-Clear a fait l'objet de tests pour l'utilisation avec le kit NGS MammaPrint BluePrint.

# <span id="page-13-0"></span>Contrôle qualité

Procédez à l'étalonnage et à l'entretien des équipements utilisés dans le cadre des processus de laboratoire conformément aux exigences de contrôle qualité standard de votre laboratoire.

## <span id="page-13-1"></span>Évaluation de la qualité d'analyse

### <span id="page-13-2"></span>Contrôle qualité 1 : évaluation de la qualité de l'ARN total FFIP purifié

Ce contrôle qualité évalue la qualité de l'ARN total FFIP en fonction de la mesure VD200.

La VD200 est mesurée en tant que pourcentage de fragments d'ARN dont la longueur est comprise entre 200 nt et 4 000 nt.

### <span id="page-13-3"></span>Contrôle qualité 2 : évaluation de la qualité des banques d'ADNc ligaturé par adaptateur

Ce contrôle qualité évalue la qualité (la taille des fragments d'ADNc doit être comprise entre 150 et 550 bp) et la quantité (ng/µl) de la banque d'ADNc ligaturé par adaptateur.

## <span id="page-13-4"></span>Contrôle qualité 3 : évaluation de la qualité des banques indexées, aux cibles enrichies et amplifiées

Ce contrôle qualité évalue la qualité (la taille des fragments d'ADNc doit être comprise entre 150 et 700 bp), la quantité (pg/µl) et la molarité (pmol/l) de la banque indexée, aux cibles enrichies et amplifiée.

### <span id="page-13-5"></span>Contrôles du test

Les pratiques d'excellence en laboratoire suggèrent d'évaluer le matériel de contrôle pour détecter les différences de procédures techniques au sein du laboratoire de l'utilisateur qui peuvent entraîner une variabilité importante ou des erreurs dans les résultats.

Il est recommandé de vérifier les performances du test avant la première utilisation du test dans le laboratoire de l'utilisateur en testant plusieurs échantillons dont les résultats sont connus.

# <span id="page-14-0"></span>Procédure de test

[L'illustration 1](#page-14-1) fournit une vue d'ensemble de la procédure.

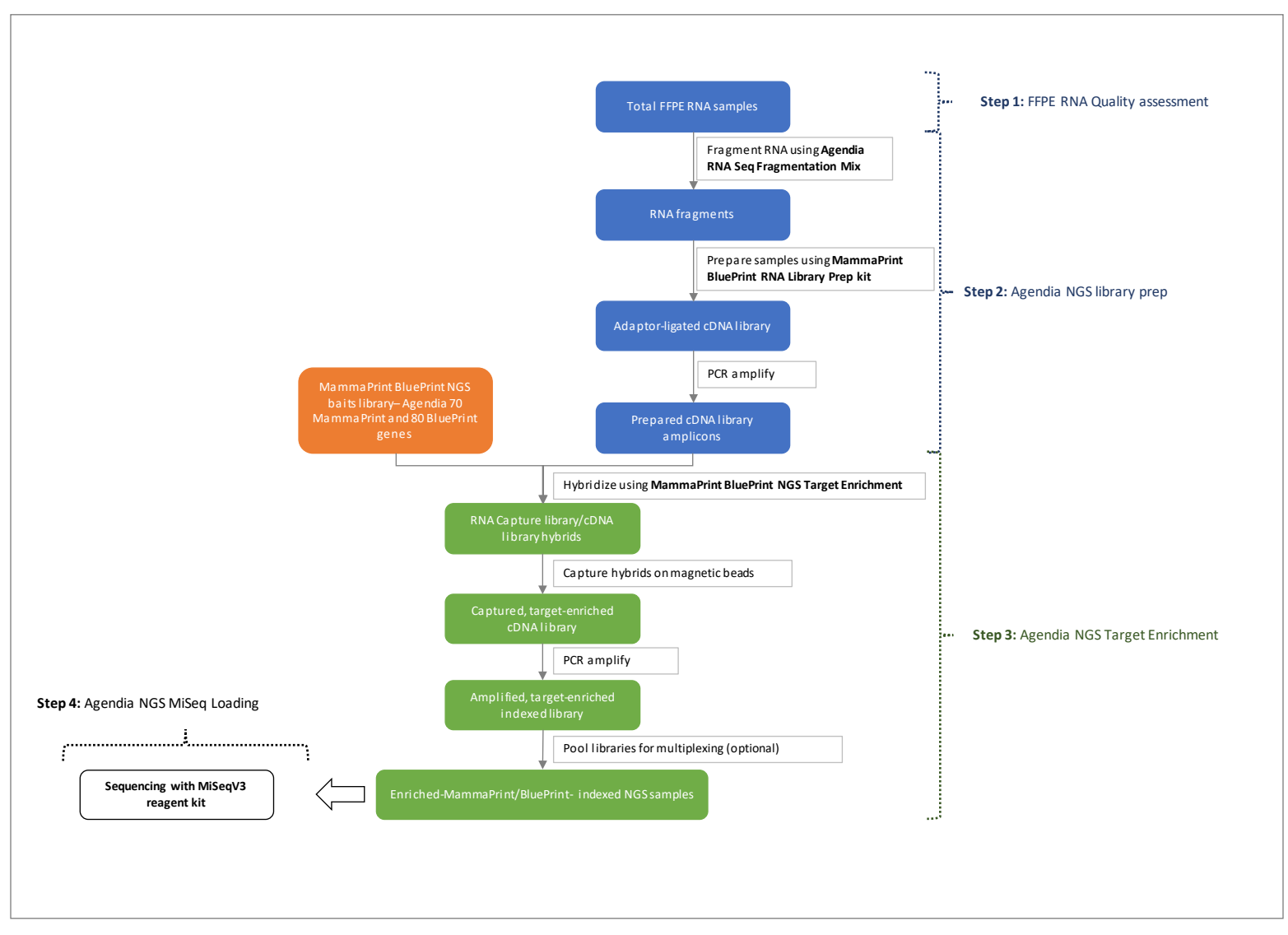

<span id="page-14-1"></span>*Illustration 1 : vue d'ensemble de la procédure du kit MammaPrint BluePrint*

## <span id="page-15-0"></span>Étape 1 : préparation et évaluation de la qualité de l'ARN FFIP

L'isolement d'ARN est effectué à l'aide du kit QIAGEN RNeasy FFPE Kit, conformément aux consignes d'utilisation du fabricant. L'ARN total FFIP isolé doit avoir des valeurs de rapport d'absorption 260/280 et 260/230 proches de 2 pour les deux rapports. Les rapports présentant un écart significatif par rapport à 2 peuvent indiquer la présence de contaminants organiques ou inorganiques, qui peuvent nécessiter une purification supplémentaire ou qui peuvent signifier que l'échantillon n'est pas adapté à l'utilisation avec le kit MammaPrint BluePrint.

Avant de commencer, préparez l'ARN total de chaque échantillon dans de l'eau sans nucléase.

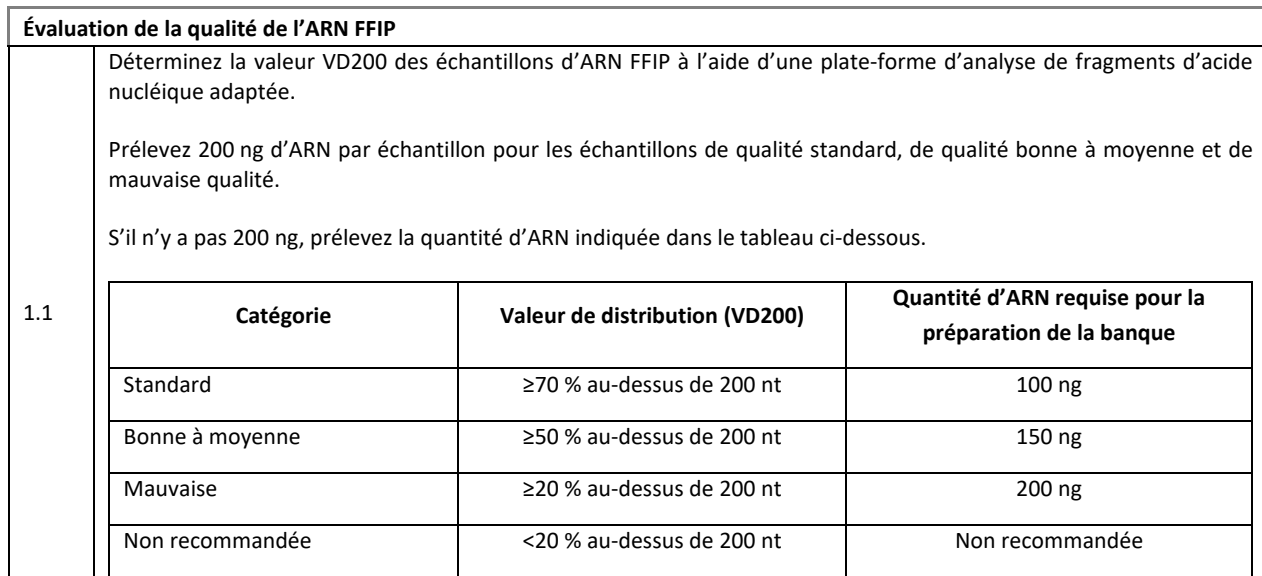

## <span id="page-15-1"></span>Étape 2 : préparation de la banque NGS Agendia

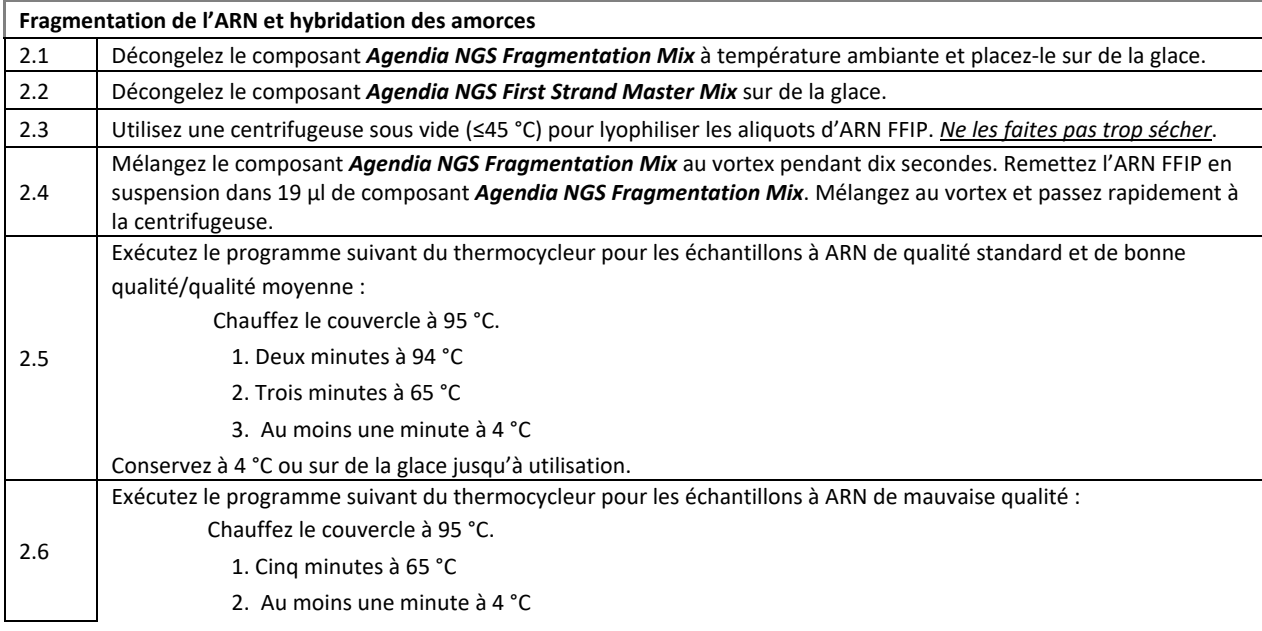

Conservez à 4 °C ou sur de la glace jusqu'à utilisation.

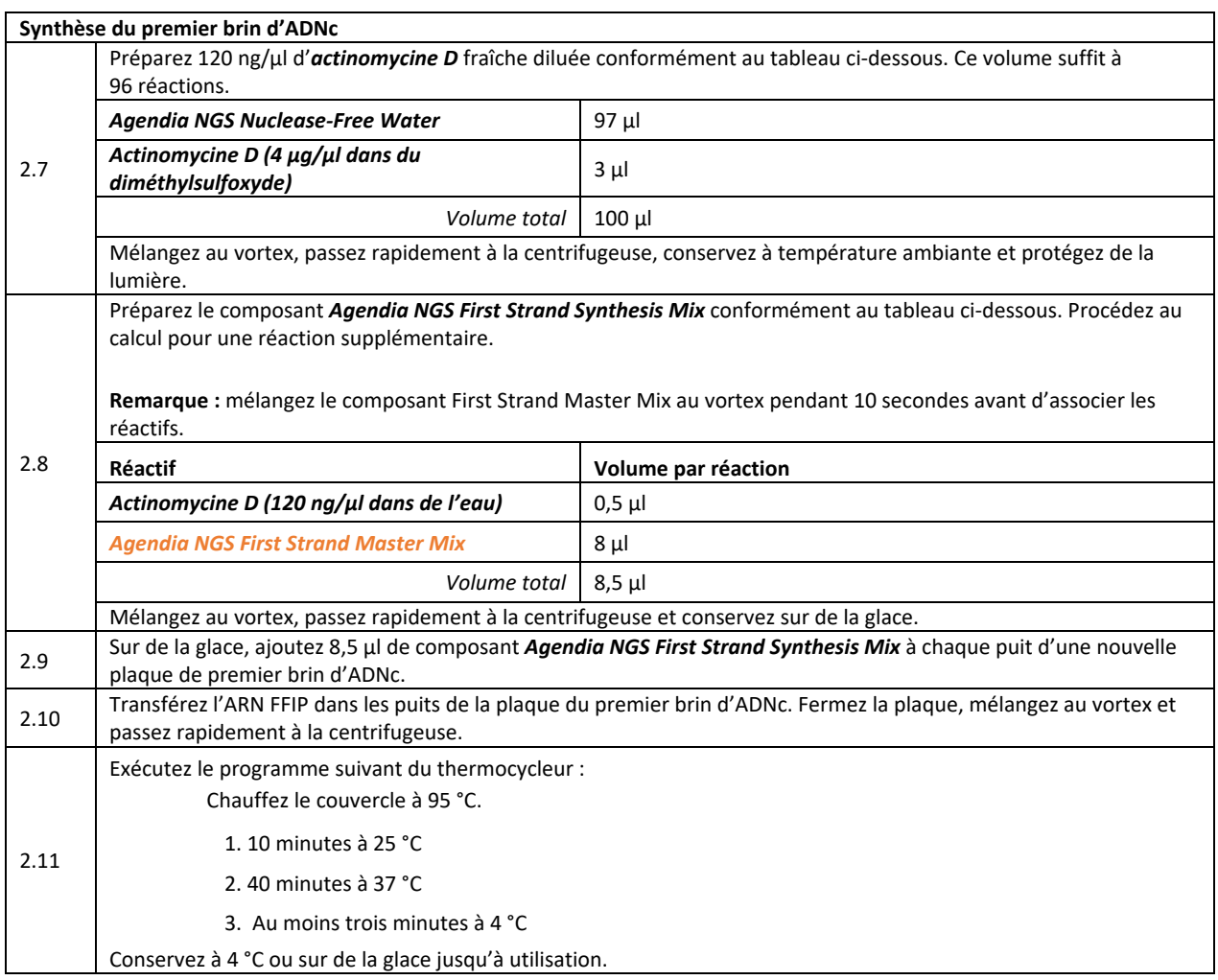

**Synthèse du deuxième brin d'ADNc et réparation des extrémités** 2.12 Préparez le composant *Second Strand Synthesis and End Repair Mix* conformément au tableau ci-dessous. Procédez au calcul pour une réaction supplémentaire. **Remarque :** mélangez chaque réactif au vortex pendant 5 secondes avant l'association. **Réactif Volume par réaction** *Agendia NGS 2nd Strand + End Repair Enzyme Mix* 25 µl *Agendia NGS Second Strand + End Repair Oligo Mix* 5 µl *Volume total* 30 µl Mélangez au vortex, passez rapidement à la centrifugeuse et conservez sur de la glace. 2.13 Ajoutez 30 μl de composant *Second Strand Synthesis and End Repair Mix* à chaque puits. 2.14 Fermez la plaque, mélangez au vortex et passez rapidement à la centrifugeuse. 2.15 Exécutez le programme suivant du thermocycleur : N'utilisez pas le couvercle thermique. Si le couvercle thermique ne peut être désactivé, le programme doit être exécuté avec le couvercle ouvert.

1. 60 minutes à 16 °C 2. Au moins trois minutes à 4 °C Conservez à 4 °C ou sur de la glace jusqu'à utilisation.

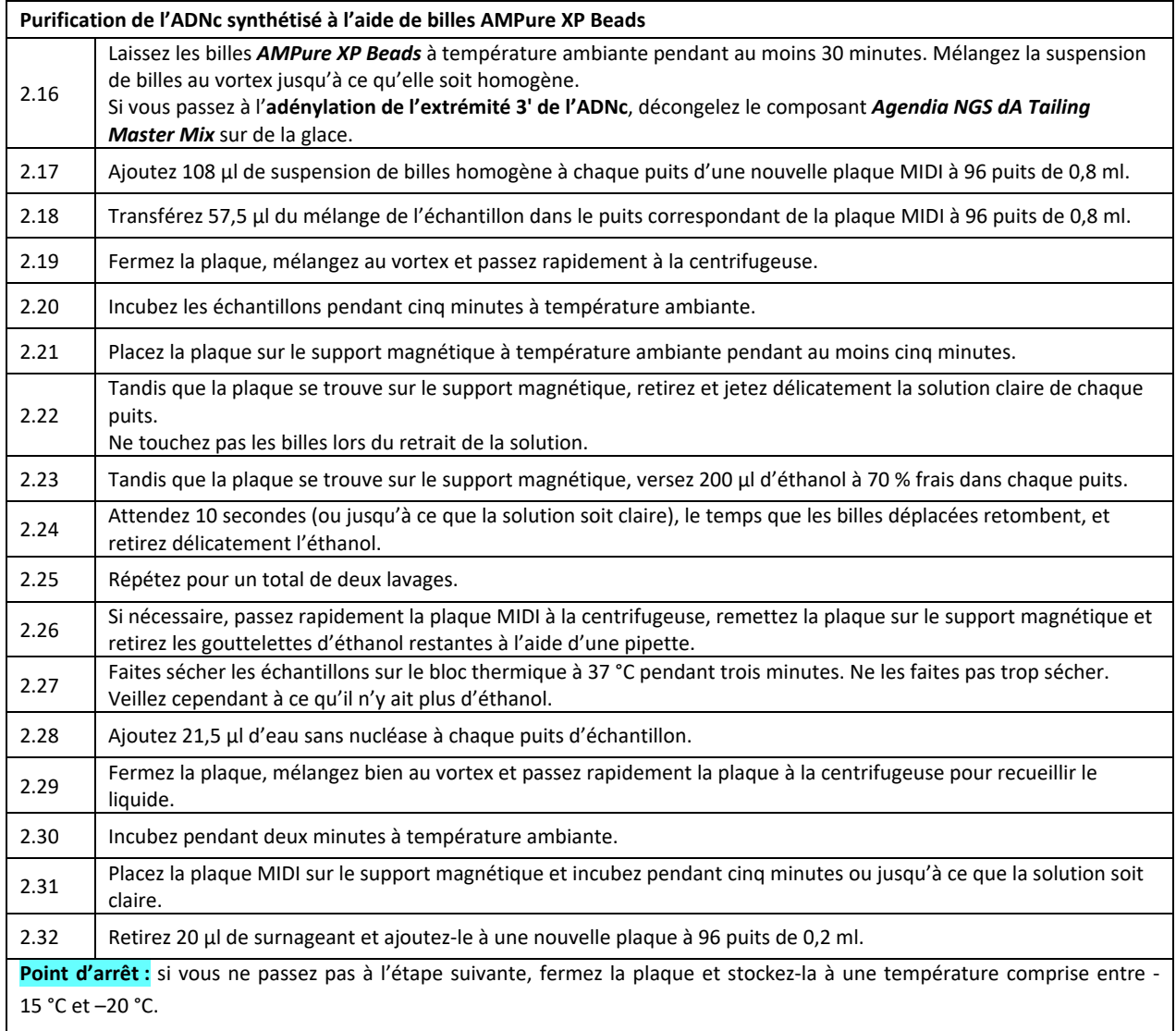

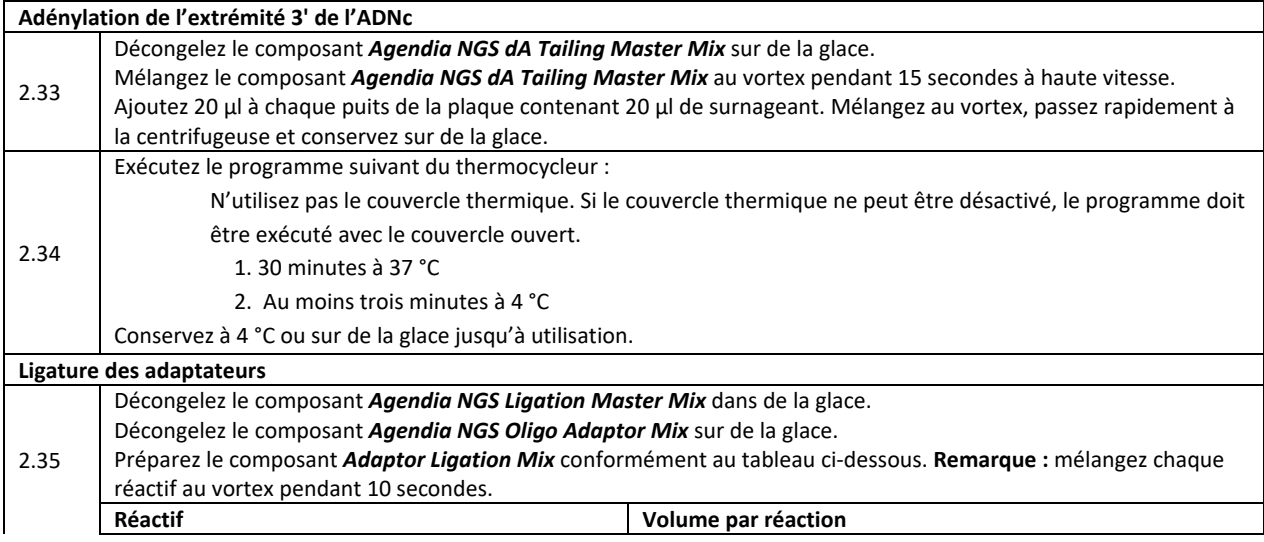

Page 18 sur 46

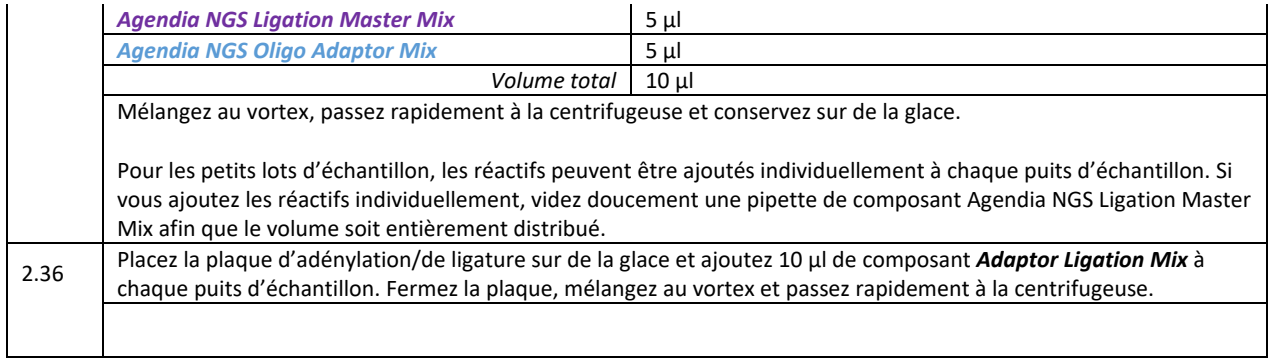

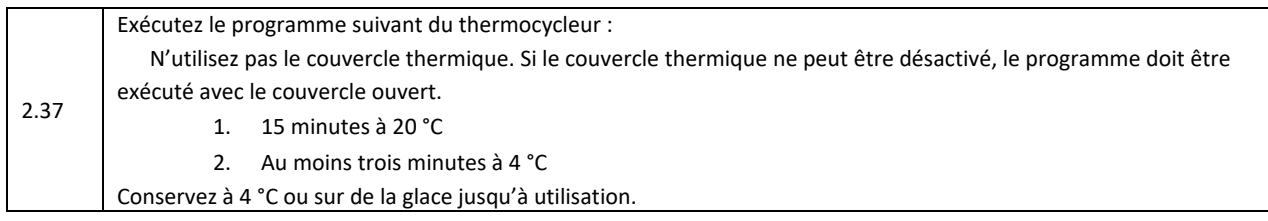

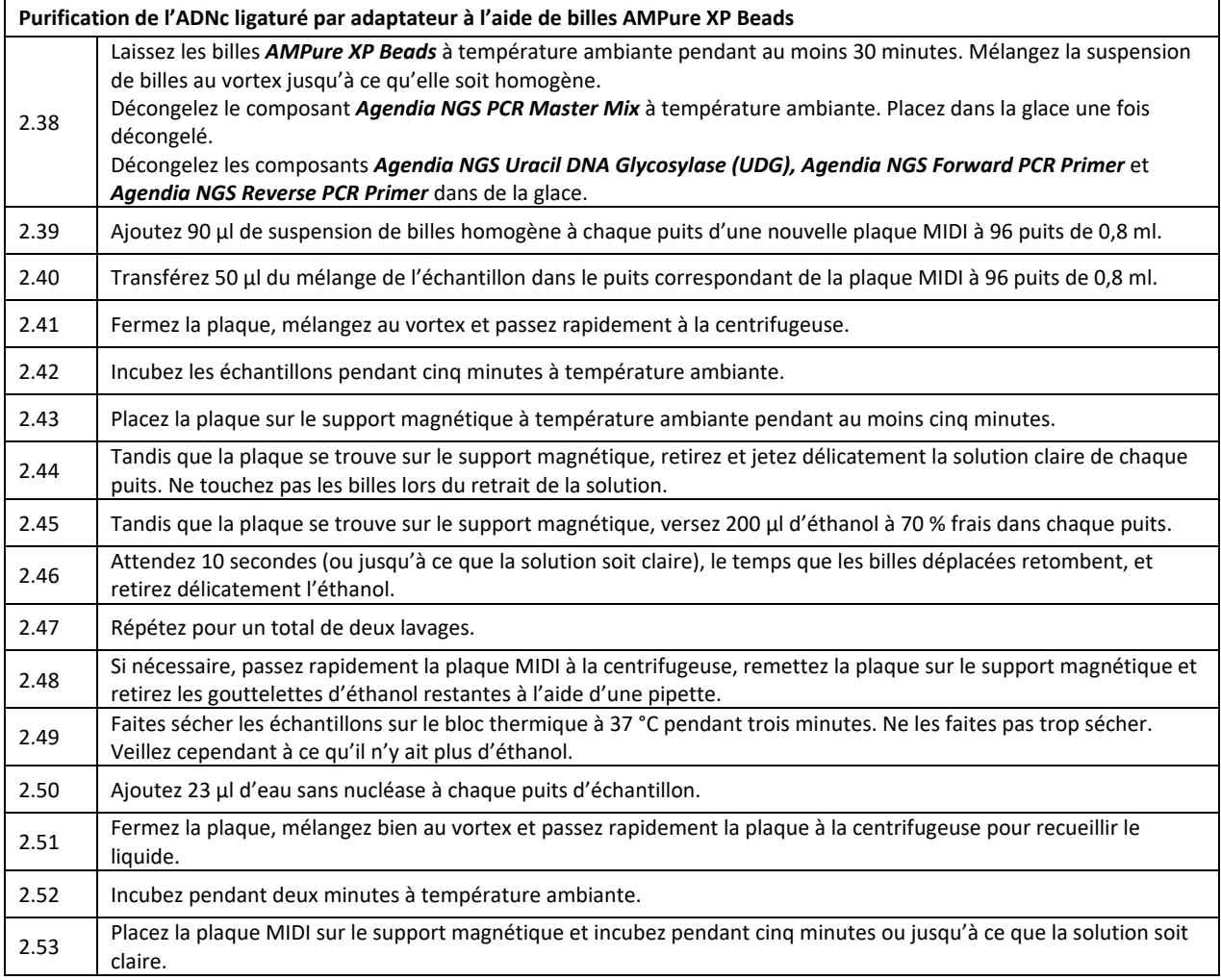

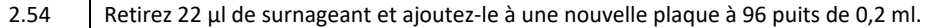

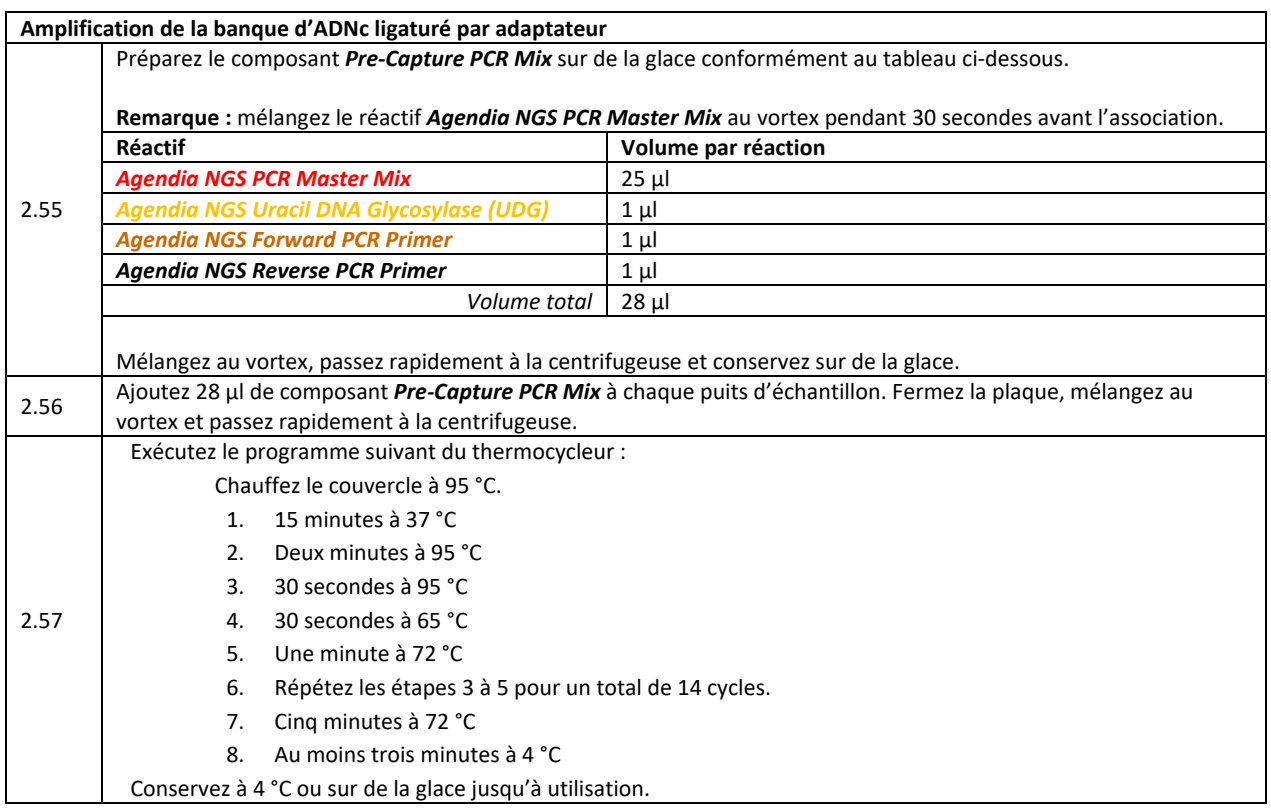

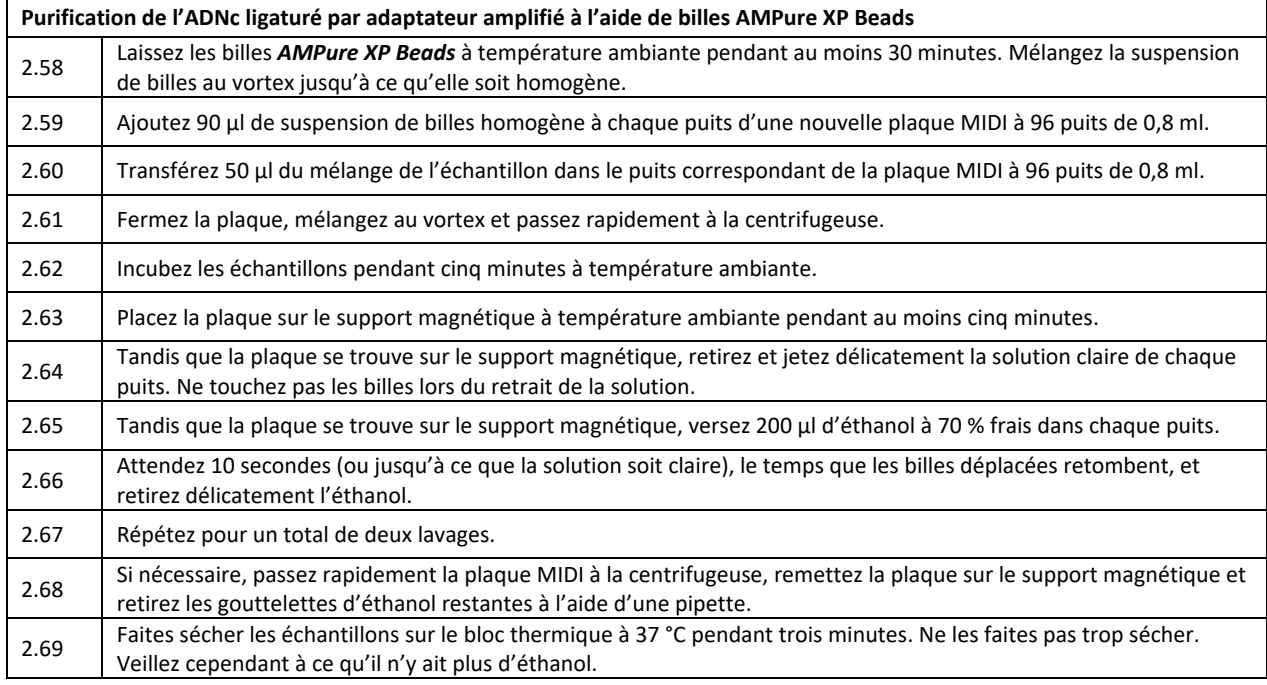

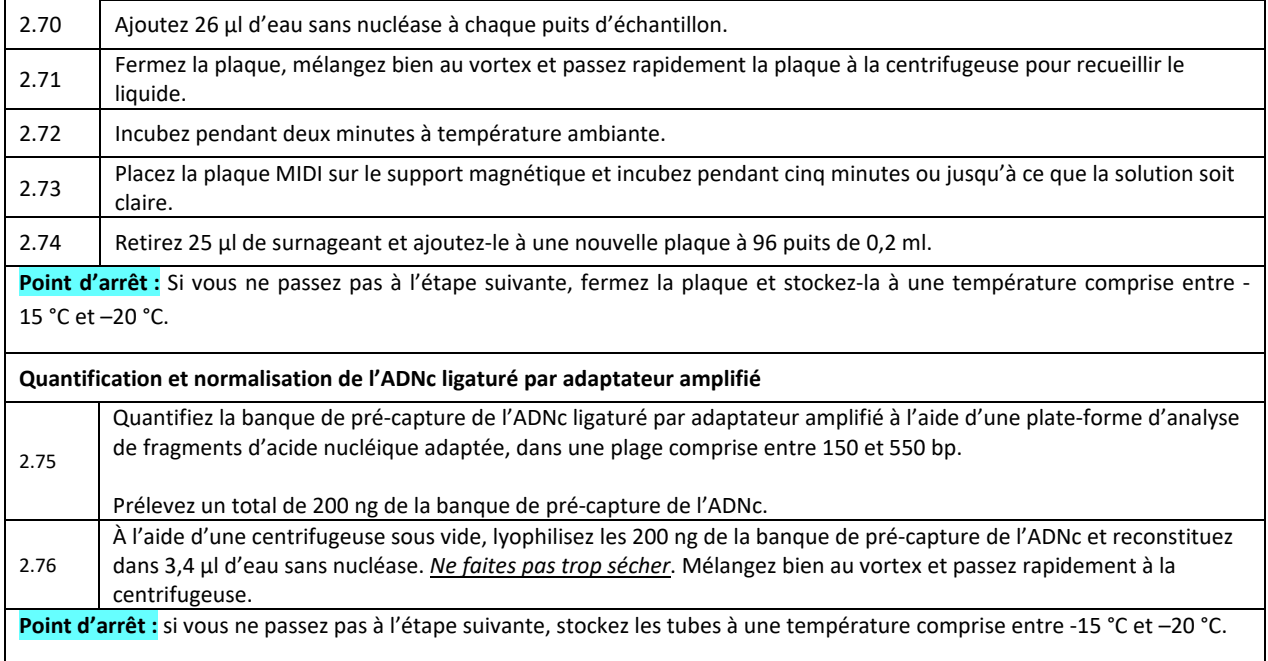

# <span id="page-21-0"></span>Étape 3 : enrichissement de cibles NGS Agendia

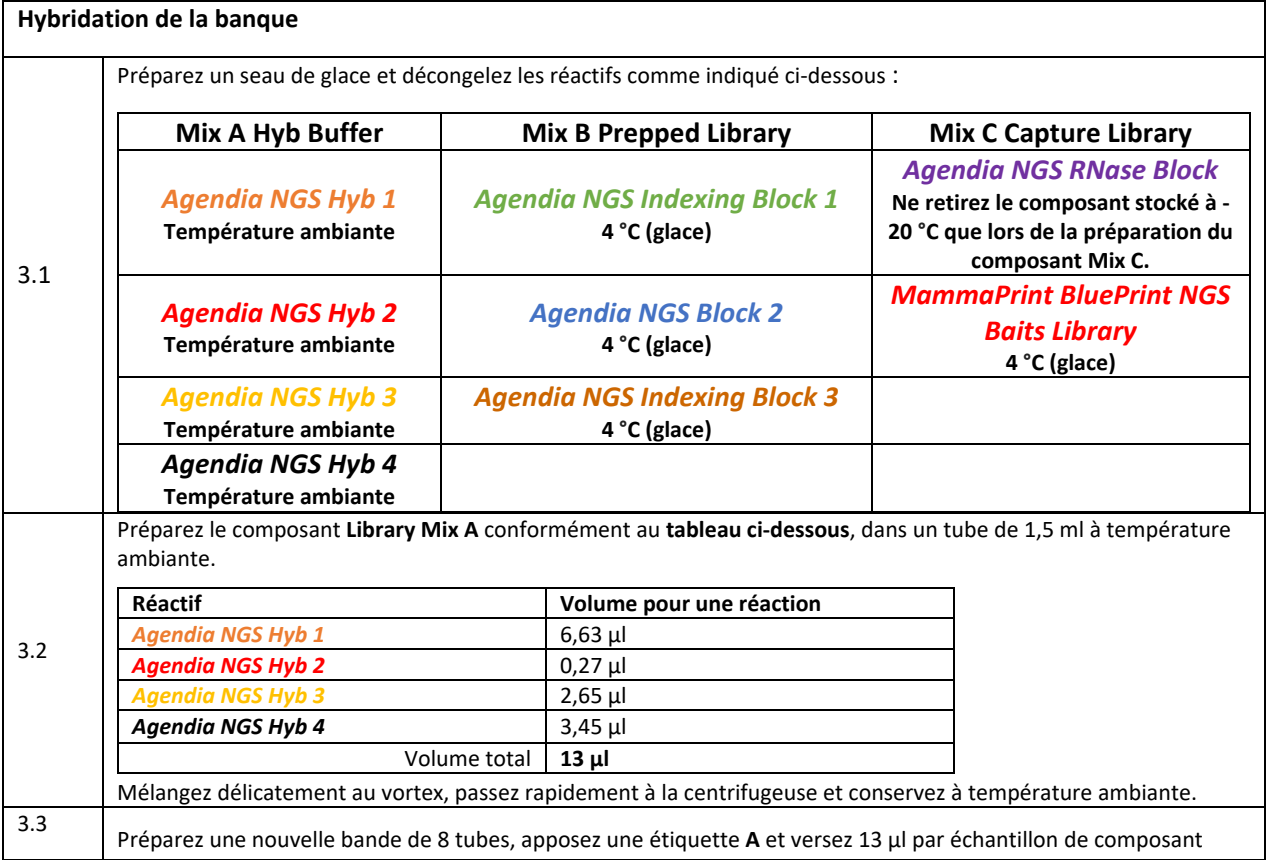

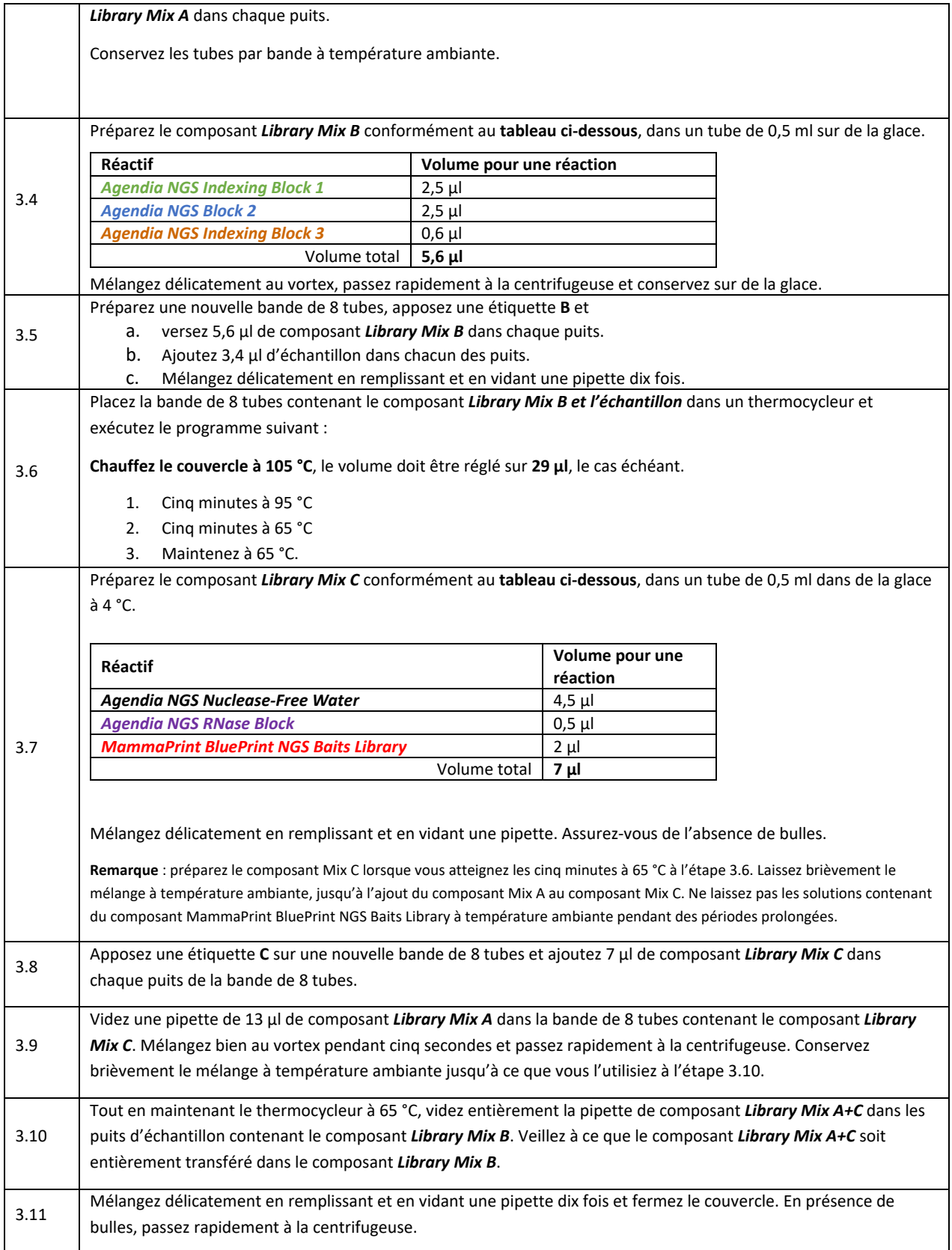

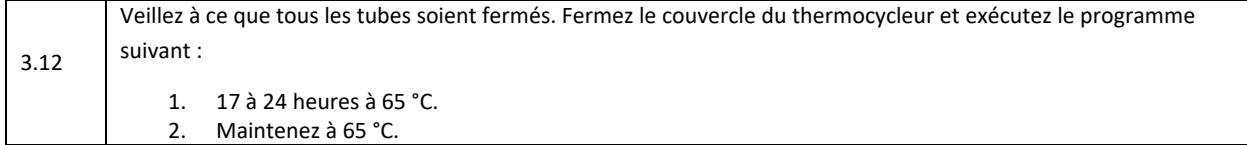

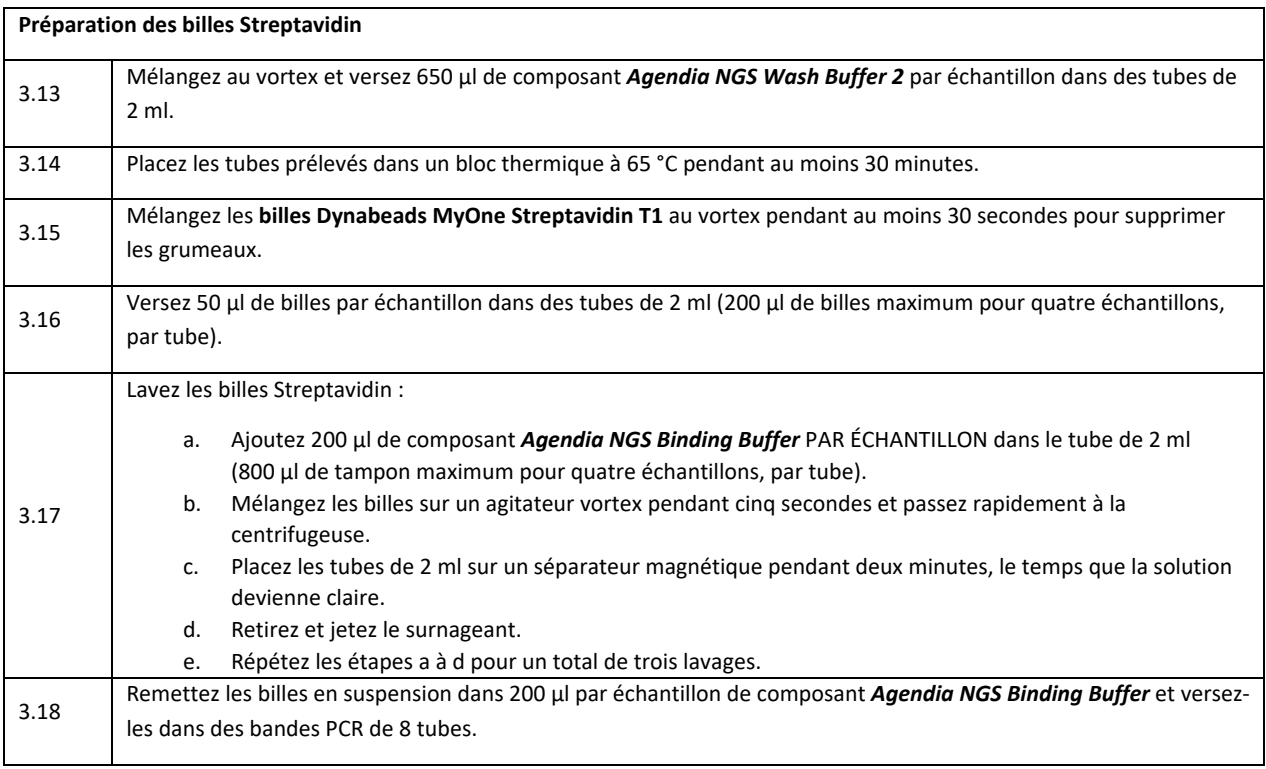

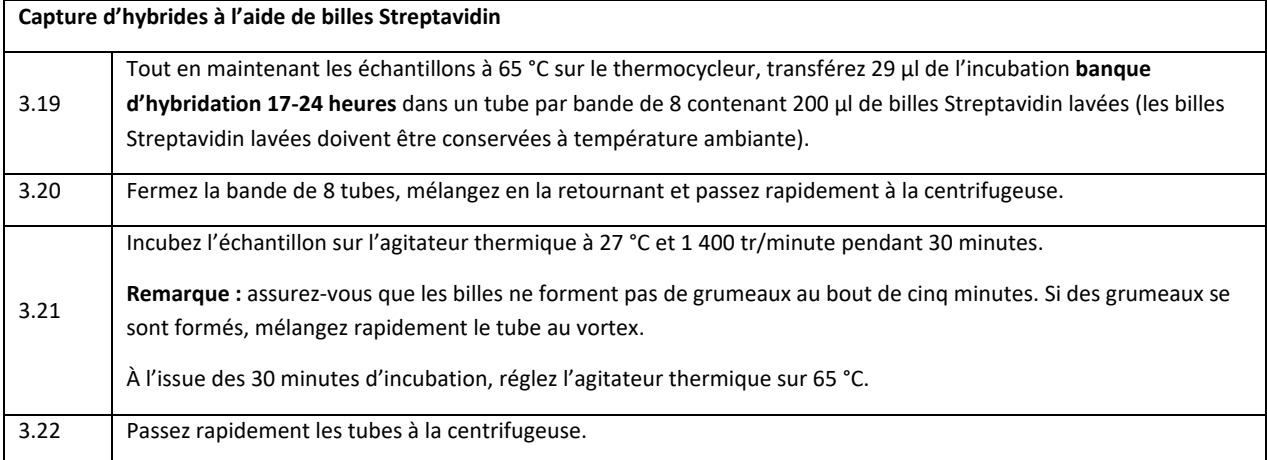

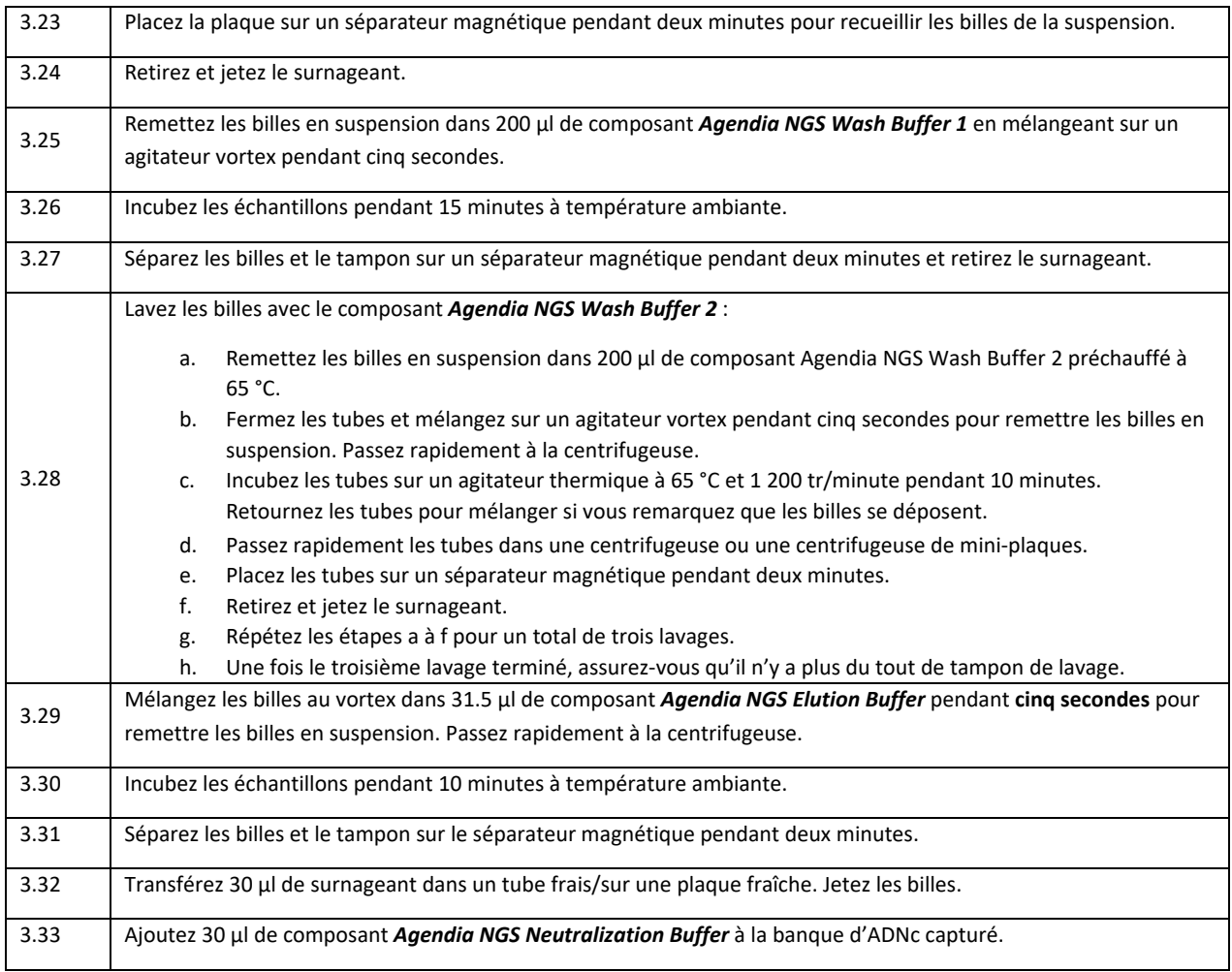

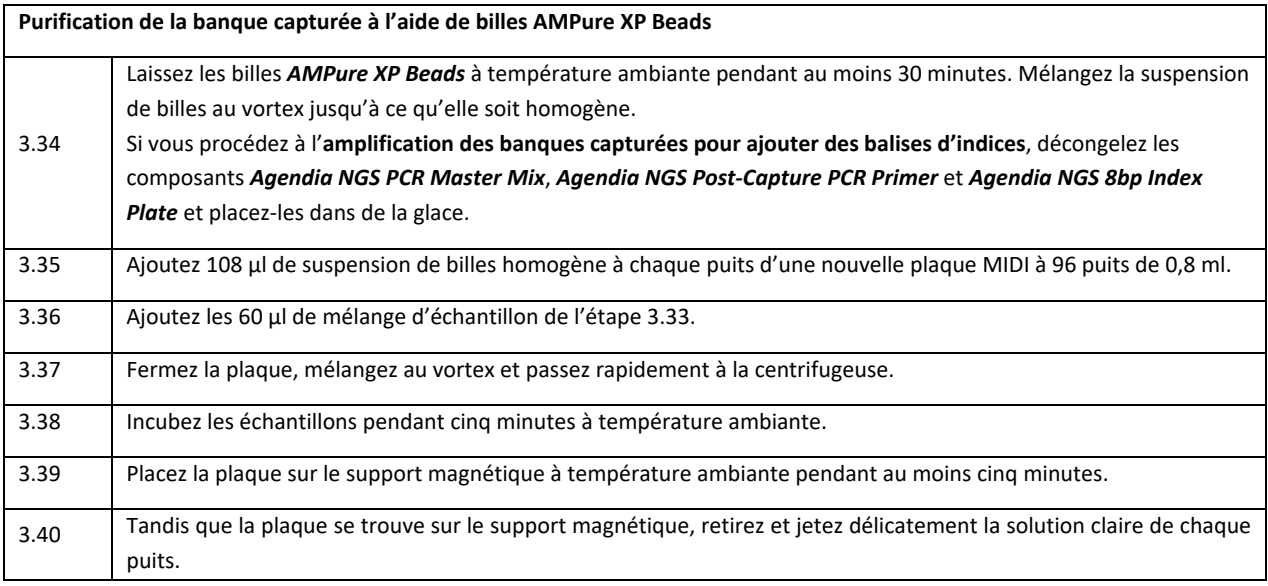

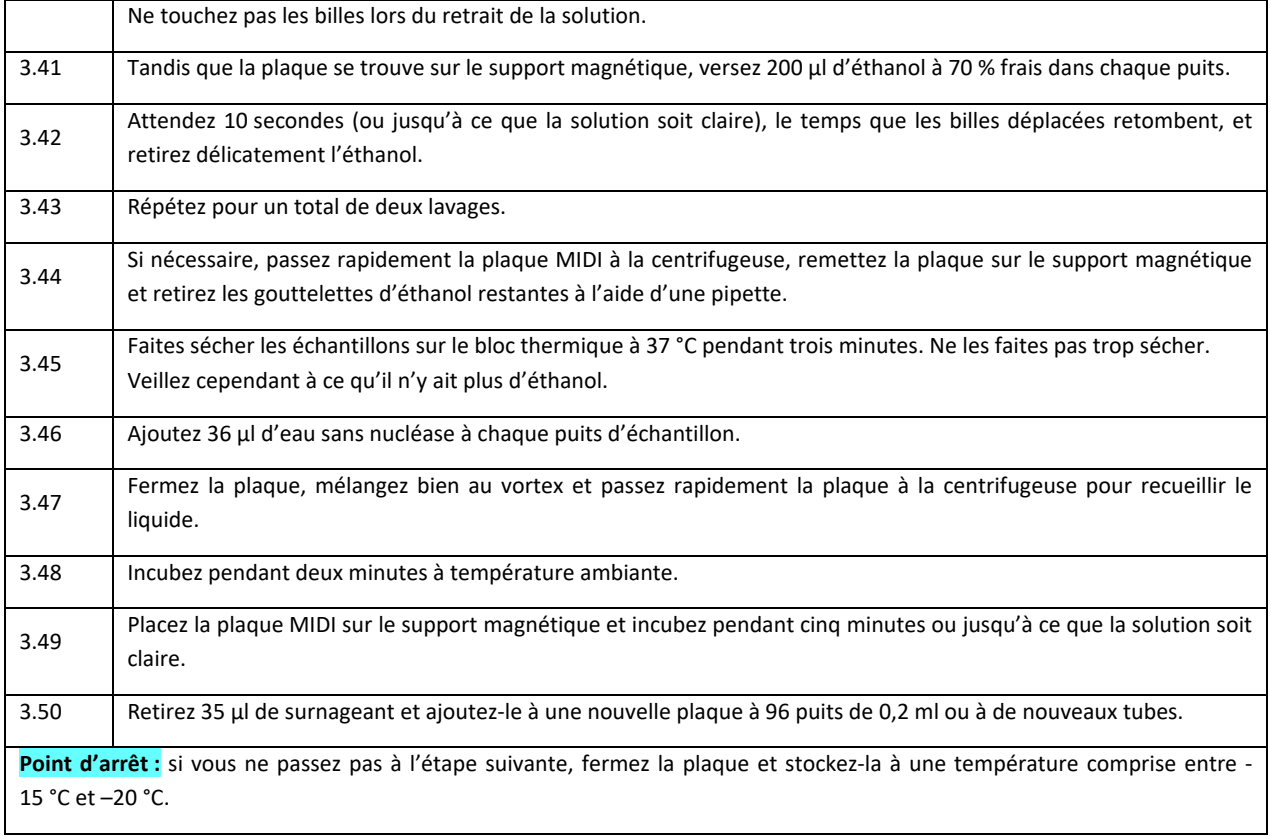

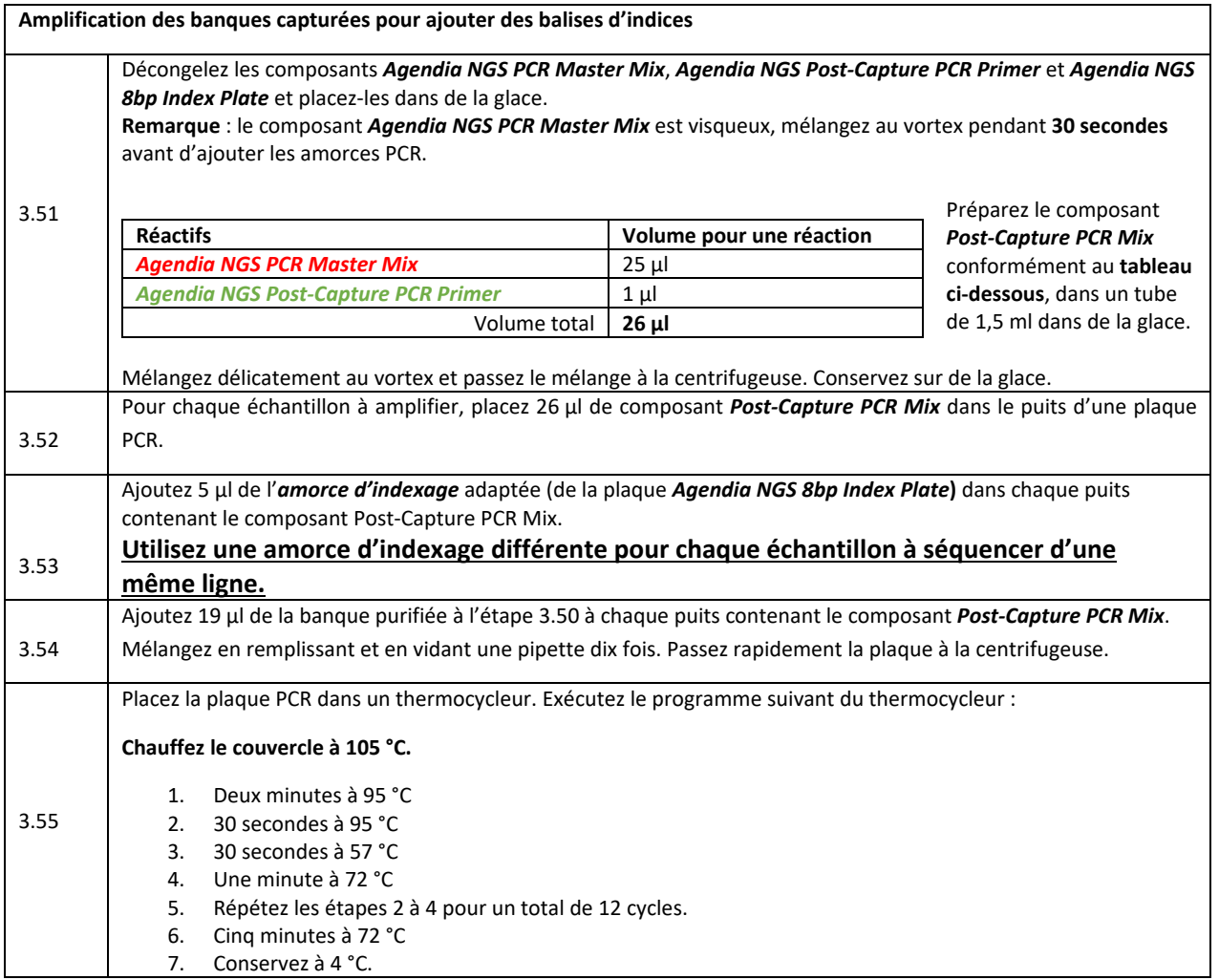

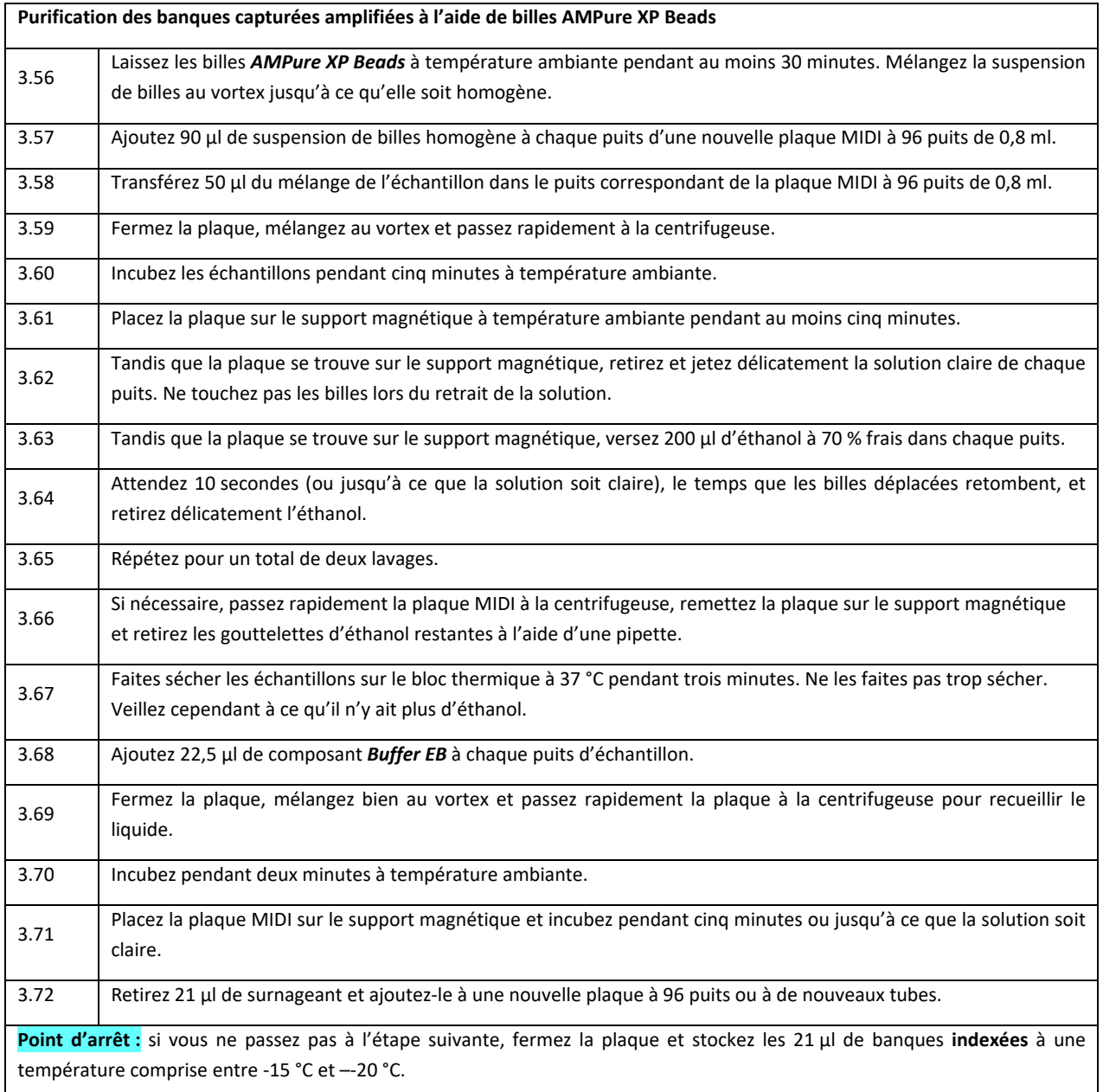

## <span id="page-27-0"></span>Contrôle qualité 3 : évaluation de la qualité des banques indexées, aux cibles enrichies et amplifiées

Vérifiez la répartition des tailles de chaque banque indexée, capturée et amplifiée à l'aide d'une plateforme d'analyse de fragments d'acide nucléique adaptée. La répartition des tailles de fragments doit être comprise entre 150 et 700 bp. Pour une quantification précise, veillez à ce que la concentration soit conforme à la plage linéaire du test (de 5 à 500 pg/µl).

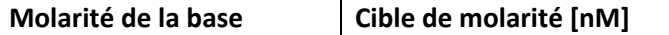

Page 27 sur 46

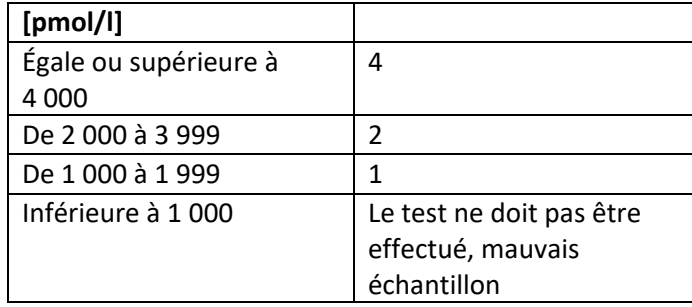

## <span id="page-28-0"></span>Étape 4 : chargement du séquenceur MiSeq MGS Agendia

#### **Préparation de la fiche d'échantillon**

Préparez la fiche d'échantillon MiSeq au format CSV (valeurs séparées par des virgules) conformément aux consignes suivantes. Il s'agit d'un protocole à une extrémité de 150 bp.

Veuillez vous reporter au guide disponible sous

[support.illumina.com/downloads/miseq\\_sample\\_sheet\\_quick\\_reference\\_guide\\_15028392.html](https://agendia.sharepoint.com/Global%20Projects/Shared%20Documents/NGS%20Project/10%20Marketing/Package%20Insert/support.illumina.com/downloads/miseq_sample_sheet_quick_reference_guide_15028392.html) pour obtenir des consignes générales. Un exemple de fiche d'échantillon MiSeq est disponible ici : www.agendia.com/diagnostic-products/resources.

#### Sous **[Header]**

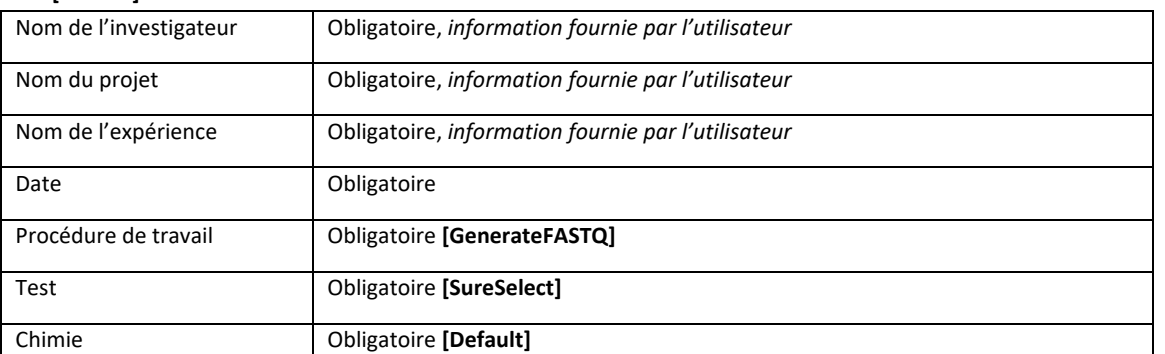

#### 4.1

Sous **[Reads] : 150**

#### Sous **[Settings]**

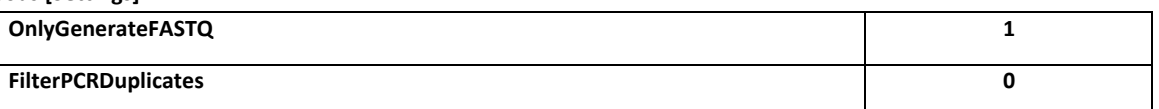

#### Sous **[Data]**

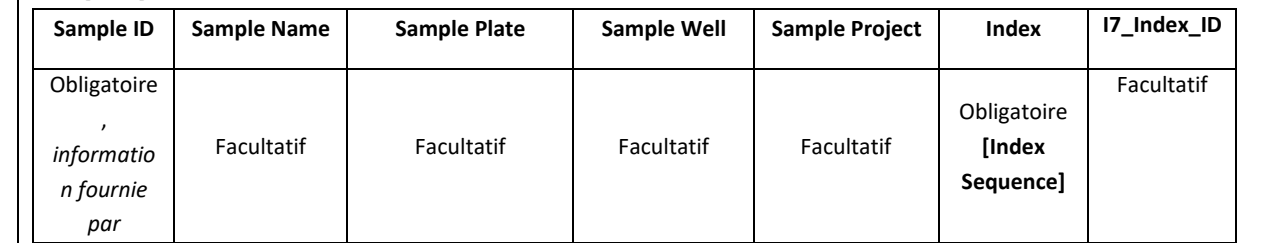

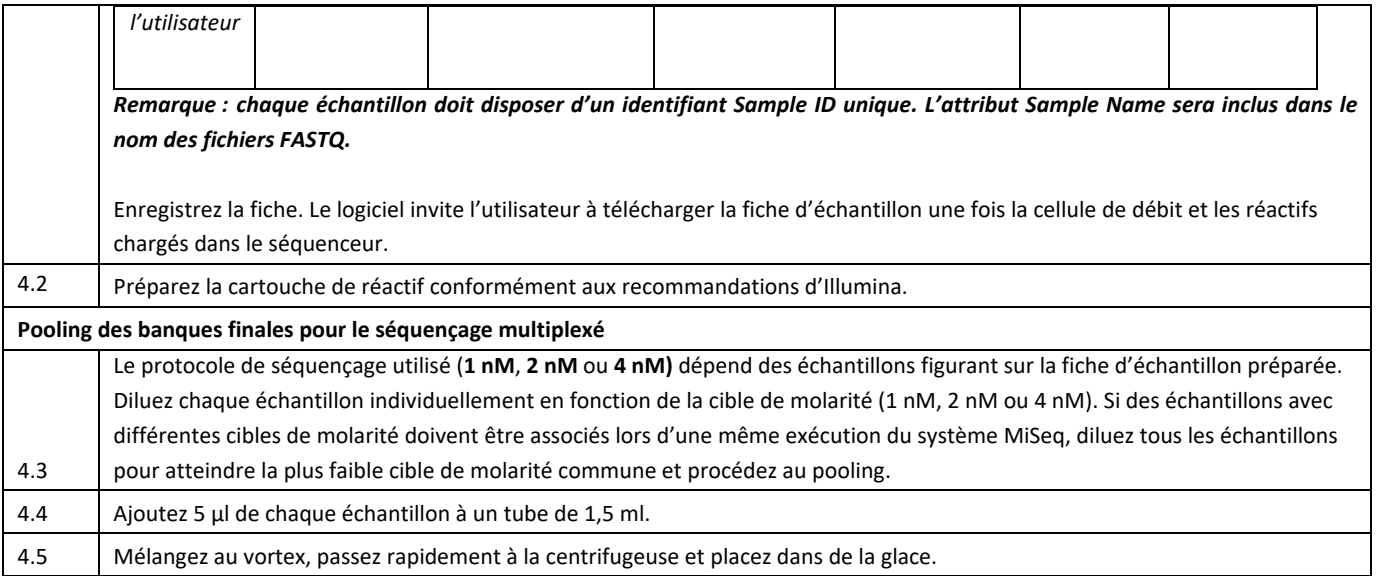

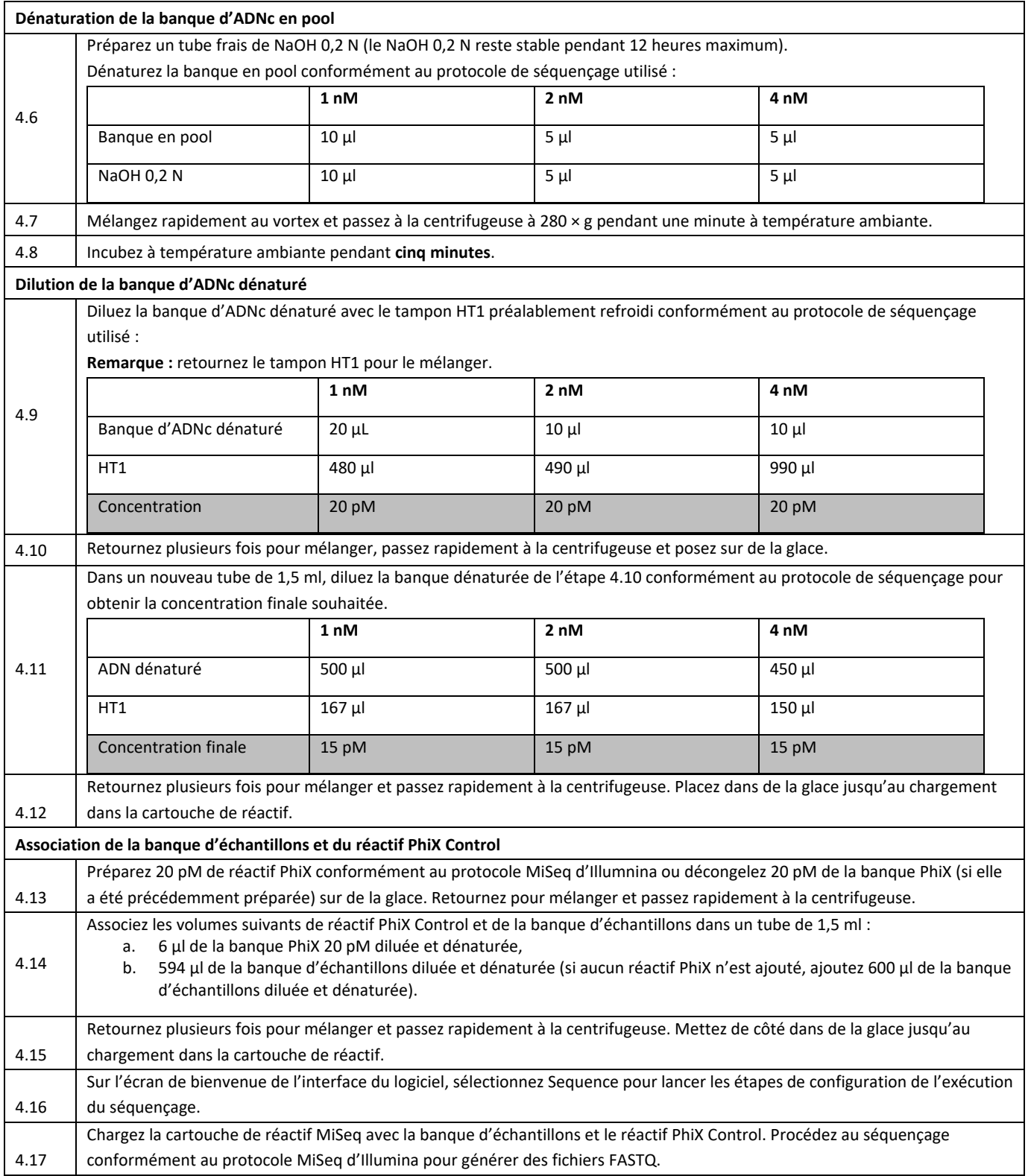

## <span id="page-31-0"></span>Étape 5 : analyse des fichiers FASTQ via le logiciel ADAPT

Les fichiers FASTQ générés par le séquenceur MiSeq seront traités par le logiciel ADAPT (Agendia Data Analysis Pipeline Tool), une plate-forme d'analyse génomique dans le cloud, sécurisée et hautes performances. Le logiciel ADAPT est conçu pour être utilisé en association avec le kit de diagnostic in vitro du risque de récidive du cancer du sein et de sous-typage moléculaire MammaPrint® BluePrint® (kit MammaPrint BluePrint). Le logiciel ADAPT fournit une analyse intégrée et un rapport de résultats pour les échantillons traités avec le kit MammaPrint BluePrint.

Des consignes étape par étape sont fournies dans le guide d'utilisation du logiciel ADAPT (M-ROW-169), les procédures de création d'un compte, d'installation d'un connecteur de fichiers sécurisé, de téléchargement et d'analyse des données patient anonymisées dans un environnement sécurisé et de récupération des résultats des tests sont également détaillées.

Le logiciel ADAPT est un système basé dans le cloud sécurisé qui est accessible via les navigateurs répertoriés ci-dessous.

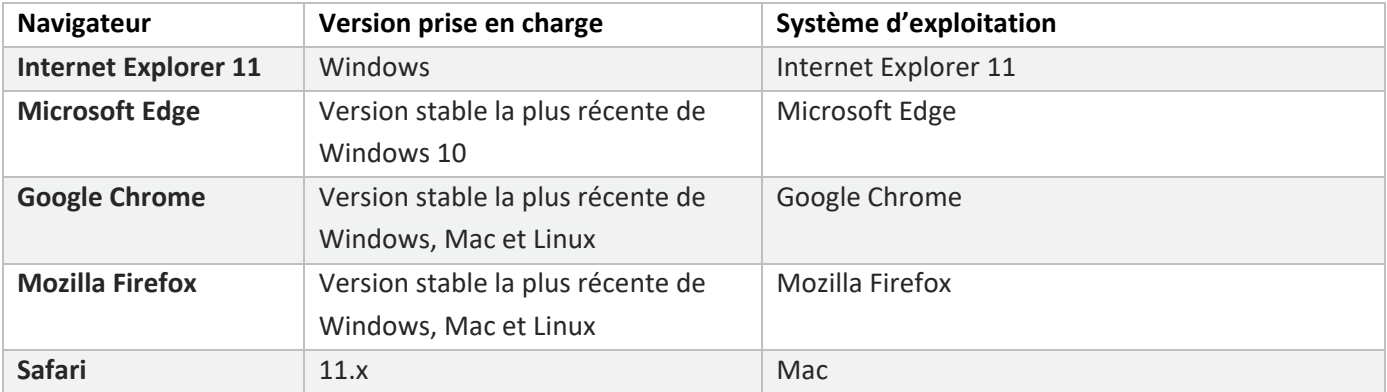

Prenez connaissance de toutes les consignes fournies dans le guide d'utilisation du logiciel ADAPT (M-ROW-169) avant de commencer. Si vous avez des questions à l'issue de la lecture des consignes, veuillez contacter le service clientèle d'Agendia pour obtenir de l'aide.

# <span id="page-32-0"></span>Résultats

L'utilisateur recevra deux documents par échantillon : le rapport technique et l'explication des résultats. Le rapport technique contient des informations au sujet de l'échantillon et du traitement par le logiciel ADAPT, y compris les informations relatives au contrôle qualité et les résultats du test MammaPrint BluePrint, qui incluent l'indice MammaPrint (IMP), la détermination du risque de récidive (risque élevé ou faible risque) et les résultats du test BluePrint (type luminal, HER2 ou basal). Reportez-vous à la section Interprétation des résultats pour des informations plus détaillées. L'explication des résultats présente les résultats du test dans le contexte des données cliniques publiées.

## <span id="page-32-1"></span>Interprétation des résultats

Les résultats du test ne sont considérés comme valables que si le champ d'évaluation générale du rapport technique porte la mention Réussite. En cas d'échec de l'une des mesures du contrôle qualité, le champ d'évaluation générale du rapport technique indique Échec. Si le champ d'évaluation générale indique Échec, le rapport technique stipule qu'il n'est pas possible de fournir des résultats pour ce spécimen dans la section des résultats du test et le document d'explication des résultats n'est pas fourni. Le laboratoire peut décider de tester de nouveau l'échantillon afin de déterminer si le résultat suivant permet l'obtention d'un résultat de test valable.

### <span id="page-32-2"></span>MammaPrint

Les résultats du test MammaPrint sont fournis sous forme de résultats binaires : ils indiquent un faible risque ou un haut risque de récidive. Le profil pronostique (faible risque ou haut risque) de l'échantillon est déterminé en calculant l'indice IMP sur une échelle de -1 000 à +1 000 (plage de validité FFIP MammaPrint, illustration 2). Les résultats qui indiquent un haut risque ont un indice MammaPrint (IMP) égal ou inférieur à 0 alors que l'indice IMP des résultats qui indiquent un risque faible est supérieur à 0. Si l'indice IMP est inclus dans une plage prédéfinie de valeurs limites de classification (entre -0,058 et

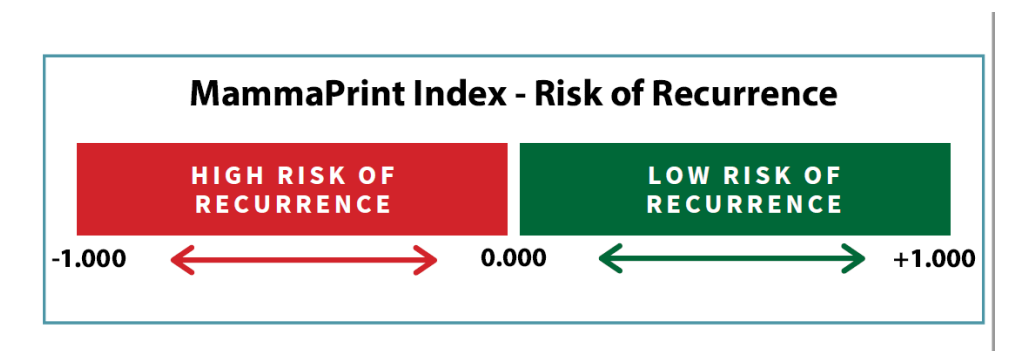

+0,058), la précision de classification est inférieure à 90 %.

*Illustration 2 : indice MammaPrint* 

### <span id="page-33-0"></span>BluePrint

BluePrint est un test de sous-typage moléculaire qui classifie le cancer du sein en trois sous-types distincts : type luminal, type HER2 et type basal grâce à la détermination des taux d'ARNm de 80 gènes qui permet d'établir au mieux une distinction entre ces trois sous-types moléculaires particuliers, chacun ayant des différences marquées dans l'issue à long terme et la réponse à une chimiothérapie néoadjuvante [9]. L'association de MammaPrint et de BluePrint permet une stratification des patientes dans les sous-groupes suivants : type luminal/faible risque selon MammaPrint (correspondant au type luminal A), type luminal/haut risque selon MammaPrint (correspondant au type luminal B), type HER2 et type basal.

# <span id="page-33-1"></span>Limitations de la procédure

- L'utilisation du kit de diagnostic in vitro du risque de récidive du cancer du sein et de sous-typage moléculaire MammaPrint BluePrint a uniquement été validée avec du tissu tumoral cancéreux du sein FFIP de patientes. Le test d'autres types de spécimens ou d'autres méthodes de conservation n'a pas été évalué.
- L'utilisation du kit RNeasy FFPE Kit a été validée dans le cadre de ce test. L'utilisation d'autres kits d'isolement d'ARN n'a pas été évaluée.
- Le kit MammaPrint BluePrint a été validé en association avec des réactifs Illumina MiSeq V3 pour 150 cycles. L'utilisation d'autres séquenceurs d'ADN ou d'autres réactifs n'a pas été évaluée.
- Un résultat Faible risque du test MammaPrint ne garantit pas l'absence de récidive du cancer du sein dans les cinq ans. De même, un résultat Haut risque ne signifie pas une récidive certaine du cancer du sein. Les résultats du test doivent être utilisés en association avec des facteurs clinicopathologiques.
- Les résultats du test NGS MammaPrint BluePrint ne peuvent être utilisés par les médecins qu'en tant que marqueur pronostique, parallèlement à des facteurs clinicopathologiques standard. Le test n'est pas conçu pour déterminer l'issue de la maladie, ni pour prédire ou déduire la réponse de chaque patiente au traitement.

## <span id="page-34-0"></span>Valeurs attendues

### <span id="page-34-1"></span>MammaPrint

Les données cliniques d'études de population ont démontré l'utilité clinique du test MammaPrint au sein de la population visée par l'utilisation. L'utilisation du test MammaPrint chez des patientes atteintes d'un cancer du sein au stade précoce (I, II ou III), indépendamment du statut des récepteurs d'œstrogènes (ER) ou HER2, avec une taille de tumeur inférieure ou égale à 5 cm et de zéro à trois ganglions lymphatiques positifs (LN0-3), sans spécifications pour des micro-métastases ganglionnaires, a été validée lors d'essais cliniques prospectifs. Lors de l'essai MINDACT, l'analyse primaire a indiqué que s'abstenir de chimiothérapie pour les patientes à haut risque clinique/à risque faible selon MammaPrint génomique n'a pas d'impact négatif sur l'issue. Aucun avantage significatif de la chimiothérapie systémique adjuvante à cinq ans n'a été observé pour les patientes à risque faible selon MammaPrint avec un à trois ganglions lymphatiques positifs [11]. Ces études et d'autres études publiées [7] [12] [13] [14] [15] [16] [17] ont montré que le test MammaPrint améliore la prédiction de l'issue clinique chez les femmes atteintes d'un cancer du sein au stade précoce.

### <span id="page-34-2"></span>**BluePrint**

Les cancers du sein de type basal sont caractérisés par une expression génique des cellules d'origine basale/myoépithéliale. Les cancers de type basal sont généralement « triple négatifs » (aucune surexpression ni du récepteur des œstrogènes (ER), ni du récepteur de la progestérone (PR) et la protéine HER2 est absente) et ont un profil d'expression génique spécifique. L'hormonothérapie et les traitements anti-HER2, tels que le trastuzumab et le lapatinib, ne sont pas considérés comme efficaces contre ces cancers, la chimiothérapie est cependant utile.

Les cancers du sein de type luminal sont caractérisés par une expression génique des cellules épithéliales luminales des glandes mammaires et des canaux galactophores. Les cancers de type luminal sont généralement des tumeurs à récepteurs hormonaux positifs, susceptibles de répondre à une hormonothérapie. L'évolution clinique des patientes qui présentent un risque faible selon le test MammaPrint et un cancer du sein de type luminal devrait être similaire à celle des patientes avec un cancer de type luminal A, généralement traité par hormonothérapie, tandis que l'évolution clinique des patientes qui présentent un haut risque selon le test MammaPrint et un cancer du sein de type luminal devrait être similaire à celle des patientes avec un cancer de type luminal B, qui bénéficient généralement de traitements plus agressifs, qui peuvent inclure une chimiothérapie.

Les cancers du sein de type HER2 sont caractérisés par l'amplification ou la surexpression du locus HER2. Il s'agit généralement de tumeurs HER2 positives par détermination IHC ou FISH (positives pour HER2/neu). Ces cancers ont tendance à se développer plus rapidement et peuvent récidiver, bien qu'il est souvent possible de les traiter par des traitements anti-HER2.

# <span id="page-35-0"></span>Caractéristiques de performances

Pour évaluer la précision, la reproductibilité et la reproductibilité interlaboratoire du kit de diagnostic in vitro du risque de récidive du cancer du sein et de sous-typage moléculaire MammaPrint BluePrint, des études de validation analytique et clinique ont été menées, les résultats sont présentés ci-dessous.

### <span id="page-35-1"></span>MammaPrint

### Performances analytiques

La concordance entre le test MammaPrint basé sur le séquençage de nouvelle génération (NGS) et le test FFIP MammaPrint actuellement commercialisé, qui repose sur la technologie des microréseaux, a été évaluée en utilisant l'ARN de 85 échantillons FFIP. Tous les tests ont été effectués au sein du laboratoire d'Agendia à Amsterdam (Pays-Bas). Les performances de test ont été déterminées en calculant le pourcentage de concordance positif, le pourcentage de concordance négatif et la concordance totale entre les deux tests. Le pourcentage de concordance positif, le pourcentage de concordance négatif et la concordance totale étaient respectivement de 100 %, 94 % et 98 %.

La reproductibilité du test MammaPrint basé sur le séquençage de nouvelle génération (NGS) a été évaluée au fil du temps en utilisant de l'ARN isolé à partir de trois échantillons de tissu FFIP qui représentaient les deux catégories de risques du test MammaPrint (haut risque et risque faible). Les échantillons ont été analysés plusieurs fois pendant plusieurs jours par plusieurs opérateurs au sein des laboratoires d'Agendia à Amsterdam (Pays-Bas) et Irvine (Californie, États-Unis). Le test n'a été exécuté qu'une fois par jour : l'échantillon 1 avait 25 mesures, l'échantillon 2, 17 mesures et l'échantillon 3, 14 mesures. La reproductibilité relative médiane de l'indice MammaPrint était de 98 %.

La reproductibilité a été évaluée entre deux isolements d'ARN obtenu à partir du même échantillon de tissu FFIP, pour un total de 43 échantillons. Les deux isolements des 43 échantillons de tissu ont été analysées le même jour au sein du laboratoire d'Agendia à Amsterdam (Pays-Bas). La concordance des résultats du test MammaPrint entre le premier isolement et le deuxième isolement en utilisant ces 43 échantillons était de 98 %.

La reproductibilité interlaboratoire a été évaluée au sein de deux sites européens externes et du laboratoire d'Agendia à Amsterdam (Pays-Bas). L'ARN isolé à partir de 16 échantillons FFIP a été expédié aux trois sites pour être testé. Les 16 échantillons ont été répartis entre au moins deux opérateurs sur chaque site. La reproductibilité interlaboratoire a été déterminée entre les deux sites externes et Agendia. La concordance totale était de 100 %.

Plusieurs substances ont été évaluées pour déterminer les interférences possibles sur les résultats de test du kit NGS MammaPrint BluePrint (ADNg, protéinase K, actinomicyne D, éthanol et hydroxyde de sodium). Les substances testées n'ont pas eu d'impact sur les résultats des tests MammaPrint et BluePrint.

La limite de détection a été déterminée sur la matière post-capture, les différents niveaux de molarité ont été obtenus sur le séquenceur MiSeq et ont permis d'obtenir une limite de détection de 0,4 nM. Le seuil de molarité de la matière capturée est de 1 nM, ce qui est bien supérieur à la limite de détection.

#### Performances cliniques

Les caractéristiques des performances cliniques du test MammaPrint basé sur le séquençage de nouvelle génération (NGS) ont été évaluées en utilisant une étude de cohorte de 316 échantillons de tissu cancéreux du sein FFIP qui ont été recueillis de manière prospective auprès de patientes atteintes d'un cancer du sein de niveau I ou II, avec une taille de tumeur inférieure ou égale à 5 cm et des ganglions lymphatiques négatifs ou zéro à trois ganglions lymphatiques positifs, incluses entre 2004 et 2006, et archivés. Pour soutenir les performances cliniques du test MammaPrint, les 316 échantillons ont été évalués avec les données d'issue à cinq ans pour l'intervalle sans récidive à distance (ISRD), qui correspond à la durée jusqu'au diagnostic de métastases à distance ou jusqu'au décès causé par le cancer du sein. Comme prévu, ces données ont indiqué un écart significatif entre les groupes à haut risque et à risque faible selon MammaPrint pour l'ISRD à cinq ans (test de Mantel-Haenszel p = 0,002). Il est important de noter que les performances cliniques du test MammaPrint basé sur le séquençage de nouvelle génération (NGS) pour les groupes à haut risque et à risque faible de cette étude de cohorte étaient équivalentes sur le plan statistique (haut risque  $p = 0.83$ , risque faible  $p = 0.44$ ) aux performances du test FFIP MammaPrint actuellement commercialisé, qui repose sur la technologie des microréseaux.

Enfin, une étude de corrélation sur site a été menée sur deux sites européens indépendants. Les échantillons cancéreux du sein ont été recueillis de manière prospective auprès de 95 patientes de la population visée par l'utilisation (cancer de niveau I ou II, taille de tumeur inférieure ou égale à 5 cm et ganglions lymphatiques négatifs ou zéro à trois ganglions lymphatiques positifs). Ces échantillons ont été traités sur les sites dans le cadre du test MammaPrint basé sur le séquençage de nouvelle génération (NGS) et une partie du tissu a été expédiée au laboratoire d'Agendia à Amsterdam (Pays-Bas) afin d'être testée avec le test MammaPrint basé sur le séquençage de nouvelle génération (NGS) et le test FFIP MammaPrint actuellement commercialisé, qui repose sur la technologie des microréseaux. Les performances du test ont été évaluées en comparant les résultats NGS du test MammaPrint obtenus sur les sites et les résultats FFIP MammaPrint et les résultats du test MammaPrint basé sur le séquençage de nouvelle génération (NGS) obtenus au sein d'Agendia. La concordance entre le test MammaPrint basé sur le séquençage de nouvelle génération (NGS) effectué sur les sites et le test MammaPrint basé sur le séquençage de nouvelle génération (NGS) effectué au sein d'Agendia sur 86 échantillons était de 93 %. De même, la concordance entre le test MammaPrint basé sur le séquençage de nouvelle génération (NGS) effectué sur les sites et le test FFIP MammaPrint qui repose sur la technologie des microréseaux effectué au sein d'Agendia était de 91 %.

### <span id="page-36-0"></span>BluePrint

Performances analytiques

La concordance entre le test BluePrint basé sur le séquençage de nouvelle génération (NGS) et le test FFIP BluePrint actuellement commercialisé, qui repose sur la technologie des microréseaux, a été évaluée en utilisant 98 échantillons d'ARN FFIP. Tous les tests ont été effectués au sein du laboratoire d'Agendia à Amsterdam (Pays-Bas). Les performances de test ont été déterminées en calculant la concordance totale entre les deux tests, qui était de 100 %.

La reproductibilité du test BluePrint basé sur le séquençage de nouvelle génération (NGS) a été évaluée au fil du temps en utilisant de l'ARN isolé à partir de trois échantillons de tissu FFIP qui représentaient les différents résultats du test BluePrint : type luminal, type HER2 et type basal. Les échantillons ont été analysés plusieurs fois pendant plusieurs jours par plusieurs opérateurs au sein des laboratoires d'Agendia à Amsterdam (Pays-Bas) et Irvine (Californie, États-Unis). Le test n'a été exécuté qu'une fois par jour : l'échantillon 1 avait 25 mesures, l'échantillon 2, 17 mesures et l'échantillon 3, 14 mesures. La reproductibilité relative médiane de l'indice BluePrint était de 98 % pour le type luminal, de 98 % pour le type HER2 et de 98 % pour le type basal.

La reproductibilité a été évaluée entre deux isolements d'ARN obtenu à partir du même tissu FFIP, pour un total de 43 échantillons. Les deux isolements des 43 échantillons de tissu ont été analysées sur le test BluePrint basé sur le séquençage de nouvelle génération (NGS) le même jour. La concordance entre le premier isolement et le deuxième isolement en utilisant ces 43 échantillons était de 100 %.

La reproductibilité interlaboratoire a été évaluée au sein de deux sites européens externes et du laboratoire d'Agendia à Amsterdam (Pays-Bas). L'ARN isolé à partir de 16 échantillons FFIP a été expédié aux trois sites pour être testé. Les 16 échantillons ont été répartis entre au moins deux opérateurs sur chaque site. La reproductibilité interlaboratoire a été déterminée entre les deux sites externes et Agendia. La concordance totale était de 100 %.

#### Performances cliniques

Une étude de corrélation sur site a été menée sur deux sites européens indépendants. Les échantillons cancéreux du sein ont été recueillis de manière prospective auprès de 95 patientes de la population visée par l'utilisation (cancer de niveau I ou II, taille de tumeur inférieure ou égale à 5 cm et ganglions lymphatiques négatifs ou zéro à trois ganglions lymphatiques positifs). Ces échantillons ont été traités sur les sites dans le cadre du test BluePrint basé sur le séquençage de nouvelle génération (NGS) et une partie du tissu a été expédiée au laboratoire d'Agendia

à Amsterdam (Pays-Bas) afin d'être testée avec le test BluePrint basé sur le séquençage de nouvelle génération (NGS) et le test FFIP BluePrint actuellement commercialisé, qui repose sur la technologie des microréseaux. Les performances du test ont été évaluées en comparant les résultats NGS du test BluePrint obtenus sur les sites et les résultats FFIP BluePrint et les résultats du test BluePrint basé sur le séquençage de nouvelle génération (NGS) obtenus au sein d'Agendia. La concordance entre le test BluePrint basé sur le séquençage de nouvelle génération (NGS) effectué sur les sites et le test BluePrint basé sur le séquençage de nouvelle génération (NGS) effectué au sein d'Agendia incluant 86 échantillons était de 100 %. De même, la concordance entre le test BluePrint basé sur le séquençage de nouvelle

génération (NGS) effectué sur les sites et le test FFIP BluePrint qui repose sur la technologie des microréseaux effectué au sein d'Agendia était de 98 %.

## <span id="page-39-0"></span>Assistance

Si vous avez des questions concernant l'utilisation du présent produit, veuillez contacter le service clientèle d'Agendia par courrier électronique, à l'adresse [customerservice@agendia.com,](mailto:customerservice@agendia.com) ou par téléphone, au  $+31$  (0) 20 462 1510, du lundi au vendredi, de 8 heures 30 à 17 heures (GMT/UTC +1).

## Nom et établissement commercial

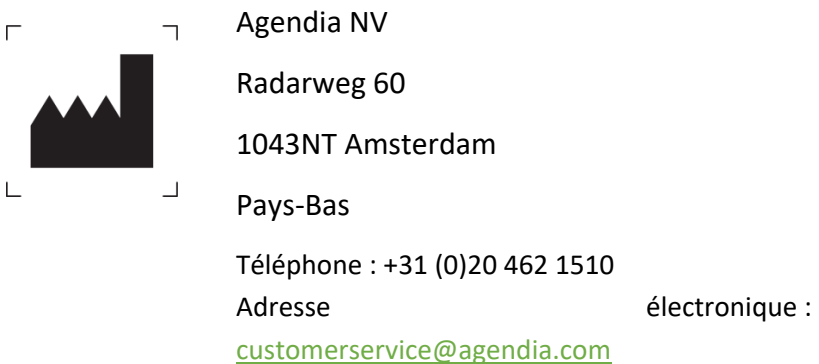

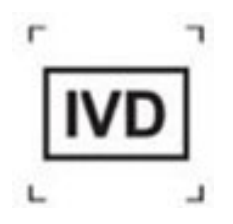

### <span id="page-39-1"></span>Date de publication :

**M-ROW-339-V1 (octobre 2021)**

**Modifications par rapport à la version précédente** Version initiale – xx-xxx-2021

### <span id="page-39-2"></span>Avis de sécurité :

Signalez tout incident grave en lien avec le kit NGS MammaPrint BluePrint et le logiciel ADAPT au fabricant et à l'autorité compétente de l'état membre. Le fabricant signalera l'incident à l'autorité compétente de l'état membre où l'utilisateur/le patient est basé.

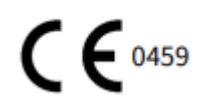

© 2021 Agendia. Tous droits réservés.

Agendia®, MammaPrint® et BluePrint® sont des marques commerciales d'Agendia NV et/ou de ses filiales aux États-Unis. Les autres noms et marques commerciales sont la propriété de leurs détenteurs respectifs.

Les consignes du présent document doivent être strictement observées par du personnel qualifié et dûment formé afin de garantir l'utilisation correcte et sûre du produit décrit ici. LE FAIT DE NE PAS LIRE OU RESPECTER TOUTES LES CONSIGNES CI-INCLUSES PEUT ENTRAÎNER DES DOMMAGES AU NIVEAU DU PRODUIT ET DES BLESSURES (POUR L'UTILISATEUR OU DES TIERS). LA SOCIÉTÉ AGENDIA NE PEUT ÊTRE TENUE RESPONSABLE DES DOMMAGES RÉSULTANT DE L'UTILISATION INCORRECTE DU OU DES PRODUITS DÉCRITS ICI (Y COMPRIS DE PARTIES DU OU DES PRODUITS OU DU LOGICIEL).

# Symboles

Reportez-vous au tableau suivant pour des informations complètes au sujet des symboles qui peuvent apparaître sur l'étiquette et l'emballage du produit.

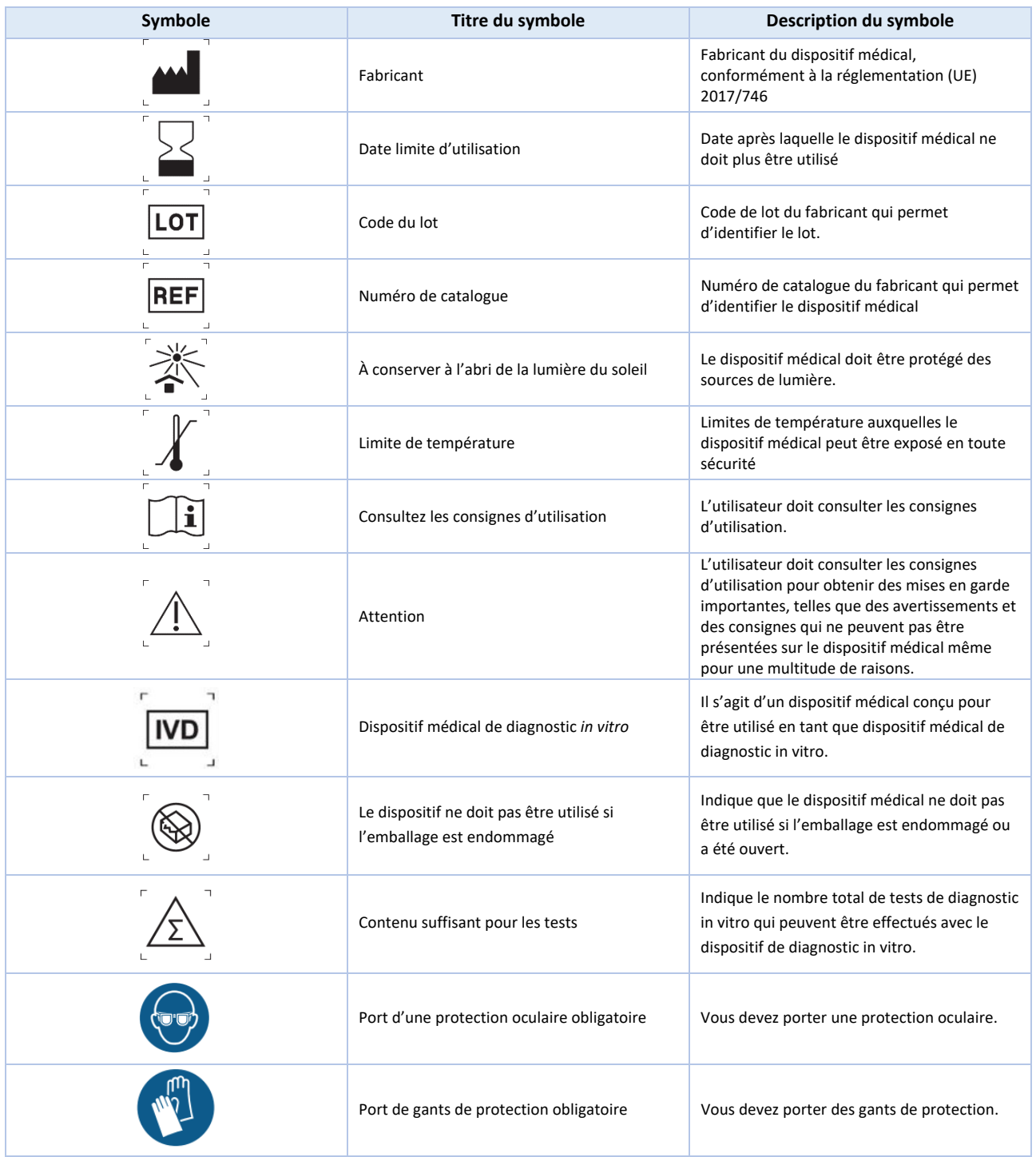

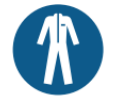

### <span id="page-42-0"></span>Bibliographie

- [1] L. J. van 't Veer, H. Dai, M. J. van de Vijver, Y. D. He, A. A. Hart, M. Mao, H. L. Peterse, K. van der Kooy, M. J. Marton, A. T. Witteveen, G. J. Schreiber, R. M. Kerkhoven et C. Robert, « Gene expression profiling predicts clinical outcome of breast cancer », *Nature,* volume 415, pages 530 à 535, 2002
- [2] M. J. van de Vijver, Y. D. He, L. J. van 't Veer, D. Hongyue, A. Hart, D. W. Voskuil, G. J. Schreiber, J. L. Peterse, C. Roberts, M. J. Marton, M. Parrish, D. Atsma, A. Witteveen et A. Glas, « A geneexpression signature as a predictor of survival in breast cancer », *The New England Journal of Medicine,* volume 347, nº 25, pages 1999 à 2009, 19 décembre 2002
- [3] A. M. Glas, A. Floore, L. J. Delahaye, A. T. Witteveen, P. R. C.F., N. L.-D. J. S. Bakx, T. J. Bruinsma, M. O. Warmoes, R. Bernards, L. F. Wessels and L. J. van 't Veer, « Converting a breast cancer microarray signature into a high-throughput diagnostic test », *BMC Genomics,* octobre 2006
- [4] O. Krijgsman, P. Roepman, W. Zwart, J. S. Caroll, S. Tian, F. A. de Snoo, R. A. Bender, R. Bernards et A. M. Glas, « A diagnostic gene profile for molecular subtyping of breast cancer associated with treatment response », *Breast Cancer Research and Treatment,* volume 133, nº 1, pages 37 à 47, 2012
- [5] S. Mook, M. K. Schmidt, B. Weigelt, B. Kreike, I. Eekhout, M. J. van de Vijver, A. M. Glas, A. Floore, E. J. T. Rutgers et L. J. van 't Veer, « The 70-gene prognosis signature predicts early metastasis in breast cancer patients between 55 and 70 years of age », *Annals of Oncology,* volume 21, nº 4, pages 717 à 722, 2009
- [6] M. Buyse, L. Sherene, L. van 't Veer, G. Viale, M. Delorenzi, A. M. Glas, M. Saghastchian d'Assignies, B. Jonas, R. Liderau, P. Ellis, A. Harris, J. Bogaerts, P. Therasse et A. Floore, « Validation and Clinical Utility of a 70-Gene Prognostic Signature for Women with Node-Negative Breast Cancer », *Journal of the Nat. Can. Int.,* volume 98, nº 17, pages 1183 à 1192, 6 septembre 2006
- [7] C. Drukker, J. Bueno-de-Mesquita, V. Retel, W. van Harten, H. van Tinteren, J. Wesseling, R. Roumen, M. Knauer, L. van 't Veer, G. Sonke, E. Rutgers, M. van de Vijver et S. Linn, « A prospective evaluation of a breast cancer prognosis signature in the observational RASTER study », *International Journal of Cancer,* volume 133, pages 929 à 936, janvier 2013
- [8] I. Beumer, A. Witteveen, L. Delahaye, D. Wehkamp, M. Snel, C. Dreezen, J. Zheng, A. Floore, G. Brink, B. Chan, S. Linn, R. Bernards, L. van 't Veer et A. Glas, « Equivalence of MammaPrint array types in clinical trials and diagnostics », *Breast Cancer Research and Treatment,* volume 156, nº 2,

pages 279 à 287, 2016

- [9] S. Gluck, F. de Snoo, J. Peeters, L. Stork-Sloots et G. Somlo, « Molecular subtyping of early-stage breast cancer identifies a group of patients who do not benefit from neoadjuvant chemotherapy », *Breast Cancer Research and Treatment,* volume 139, nº 3, pages 759 à 767, 2013
- [10] M. Piccart, L. J. van 't Veer, C. Poncet, J. M. N. Lopes Cardozo, S. Delaloge, J. Y. Pierga, P. Vuylsteke, E. Brain, S. Vrijaldenhoven, P. A. Neijenhuis, S. Causeret, T. J. Smilde, G. Viale, A. M. Glas, M. Delorenzi, C. Sotiriou, I. T., S. Kümmel, G. Zoppoli, A. M. Thompson, E. Matos, K. Zaman, F. Hilbers, D. Fumagalli, P. Ravdin, S. Knox, K. Tryfonidis, A. Peric, B. Meulemans, J. Bogaerts, F. Cardoso et E. J. T. Rutgers, « 70-gene signature as an aid for treatment decisions in early breast cancer: updated results of the phase 3 randomised MINDACT trial with an exploratory analysis by age », *Lancet Oncology,* volume 22, nº 4, pages 476 à 488, 2021
- [11] K. Yao, R. Goldschmidt, M. Turk, J. Wesseling, L. Stork-Sloots, F. de Snoo et M. Cristofanilli, « Molecular subtyping improves diagnostic stratification of patients with primary breast cancer into prognostically defined risk groups », *Breast Cancer Research and Treatment,* volume 154, nº 1, pages 81 à 88, 2015
- [12] L. Esserman, C. Yau, C. K. Thompson, L. J. van 't Veer, A. D. Borowsky, K. A. Hoadley, N. P. Tobin, B. Nordenskjöld, T. Fornander, O. Stål, C. C. Benz et L. S. Lindström, « Use of Molecular Tools to Identify Patients With Indolent Breast Cancers With Ultralow Risk Over 2 Decades », *JAMA Oncology,* nº DOI : 10.1001/jamaoncol.2017.1261, 2017
- [13] S. Mook, M. K. Schmidt, G. Viale, G. Pruneri, I. Eekhout, A. Floore, A. M. Glas, J. Bogaerts, F. Cardoso, M. J. Piccart-Gebhart, E. T. Rutgerset, L. J. van 't Veer, TRANSBIG Consortium, « The 70 gene prognosis-signature predicts disease outcome in breast cancer patients with 1-3 positive lymph nodes in an independent validation study », *Breast Cancer Research and Treatment*, volume 116, nº 2, pages 295 à 302, 2009
- [14] L. J. van 't Veer, C. Yau, N. Y. Yu, C. C. Benz, B. Nordenskjöld, T. Fornander, O. Stål, L. J. Esserman et L. S. Lindström, « Tamoxifen therapy benefit for patients with 70-gene signature high and low risk », *Breast Cancer Research and Treatment,* volume 166, nº 2, pages 593 à 601, 2017
- [15] J. M. Bueno-de-Mesquita, W. H. van Harten, V. P. Retel, L. J. van 't Veer, F. S. van Dam, K. Karsenberg, K. F. Douma, H. van Tinteren, J. L. Peterse, J. Wesseling, T. S. Wu, D. Atsma, E. J. Rutgers, G. Brink, A. N. Floore, A. M. Glas, R. M. Roumen, F. E. Bellot, C. van Krimpen, S. Rodenhuis, M. J. van de Vijver et S. C. Linn, « Use of 70-gene signature to predict prognosis of patients with node-negative breast cancer: a prospective community-based feasibility study (RASTER) », *Lancet Oncology*, volume 8, nº 12, pages 1079 à 1087, 2007
- [16] B. S. Wittner, D. C. Sgroi, P. D. Ryan, T. J. Bruinsma, A. M. Glas, A. Male, S. Dahiya, K. Habin, R. Bernards, D. A. Haber, L. J. van 't Veer et S. Ramaswamy, « Analysis of the MammaPrint breast cancer assay in a predominantly postmenopausal cohort », *Clinical Cancer Research*, volume 14, nº 10, pages 2988 à 2993, 2008
- [17] L. J. Delahaye, D. Wehkamp, A. N. Floore, R. Bernards, L. J. van 't Veer et A. M. Glas, « Performance characteristics of the MammaPrint breast cancer diagnostic gene signature », *Personalized Medicine,* volume 10, nº 8, pages 801 à 811, 2013
- [18] A. Sapino, P. Roepman, S. C. Linn, M. H. Snel, L. J. Delahaye, J. van den Akker, A. M. Glas, I. M. Simon, N. Barth, F. A. de Snoo, L. J. van 't Veer, L. Molinaro, E. M. Berns et J. Wesseling, « MammaPrint Molecular Diagnostics on Formalin-Fixed-Parrafin-Embedded Tissue », *The Journal of Mol. Diagnostics,* volume 16, nº 2, pages 190 à 197, mars 2014
- [19] G. Viale, F. A. de Snoo, L. Slaets, J. Bogaerts, L. van 't Veer, E. J. Rutgers, M. J. Piccart-Gebhart, L. Stork-Sloots, A. Glas, L. Russo, P. Dell'Orto, K. Tryfonidis, S. Litière et F. Cardoso, MINDACT investigators, « Immunohistochemical versus molecular (BluePrint and MammaPrint) subtyping of breast carcinoma. Outcome results from the EORTC 10041/BIG 3-04 MINDACT trial », *Breast Cancer Research and Treatment*, volume 167, nº 1, pages 123 à 131, 2018

# <span id="page-45-0"></span>Annexe A : séquences nucléotidiques des indices 8 bp NGS MammaPrint BluePrint

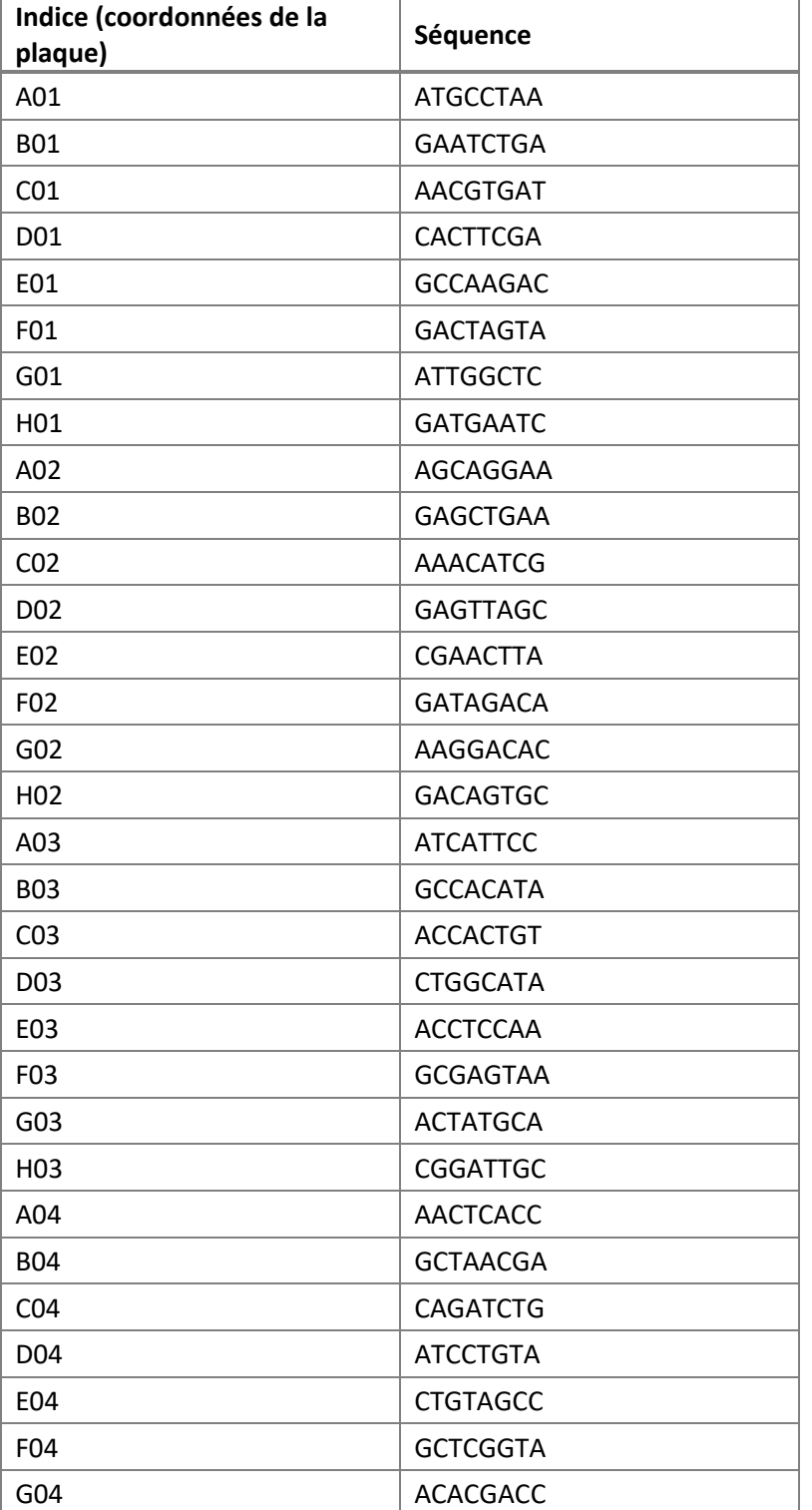

Tableau 1 : séquences nucléotidiques d'indices A01 à H04 du kit MammaPrint BluePrint

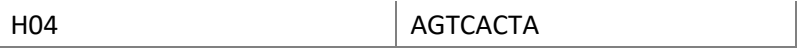